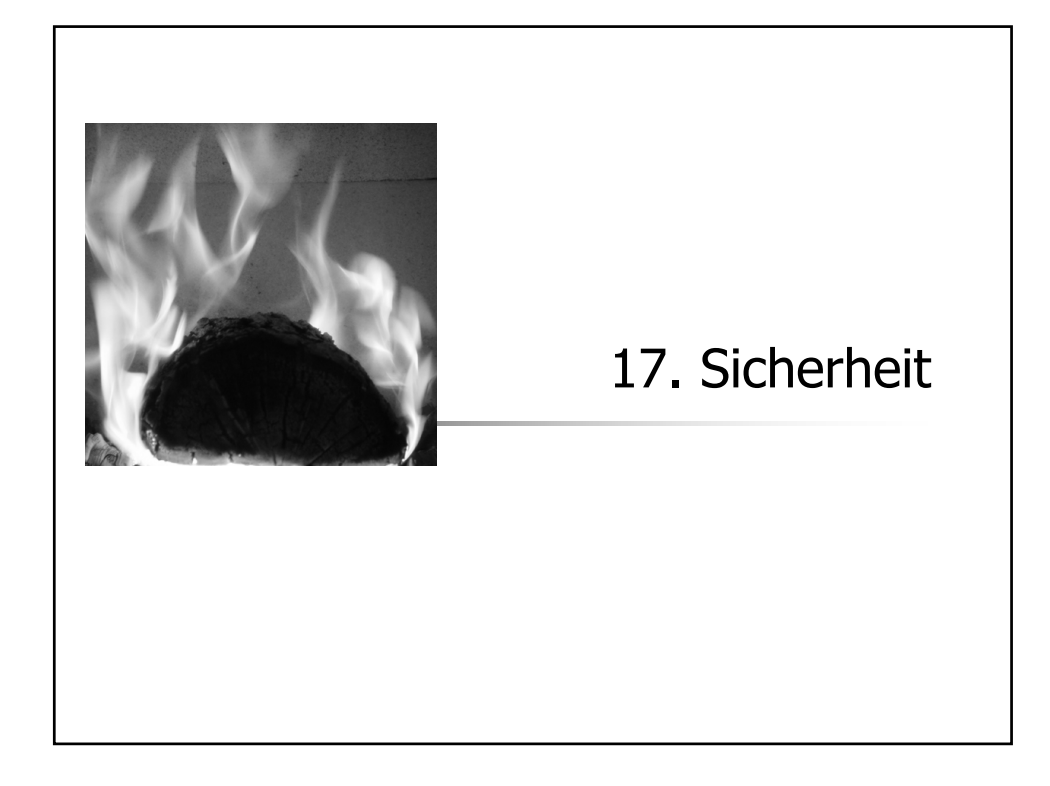

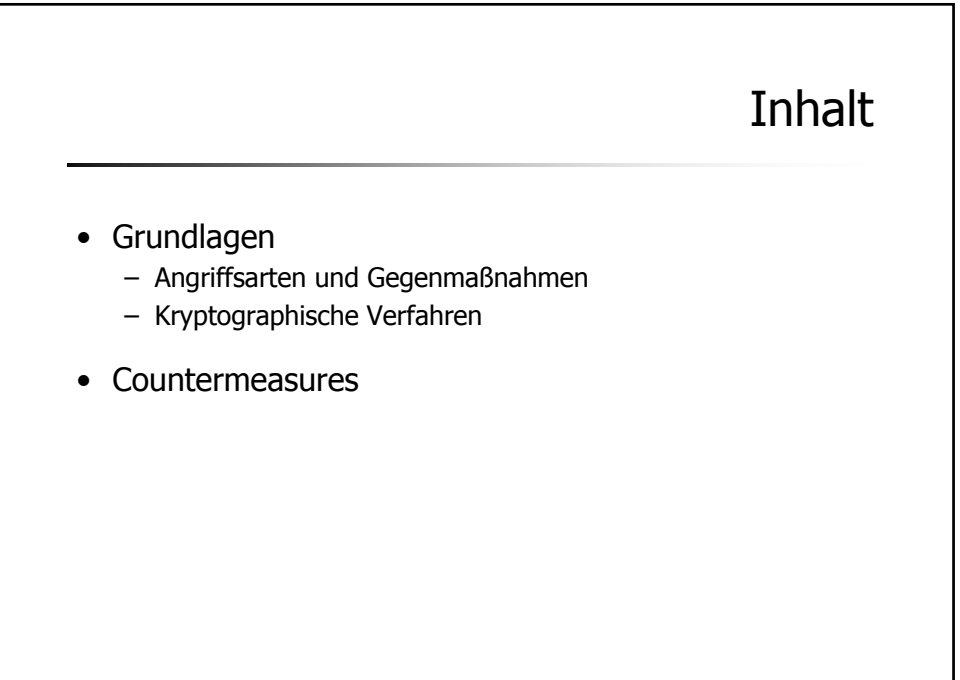

17.2

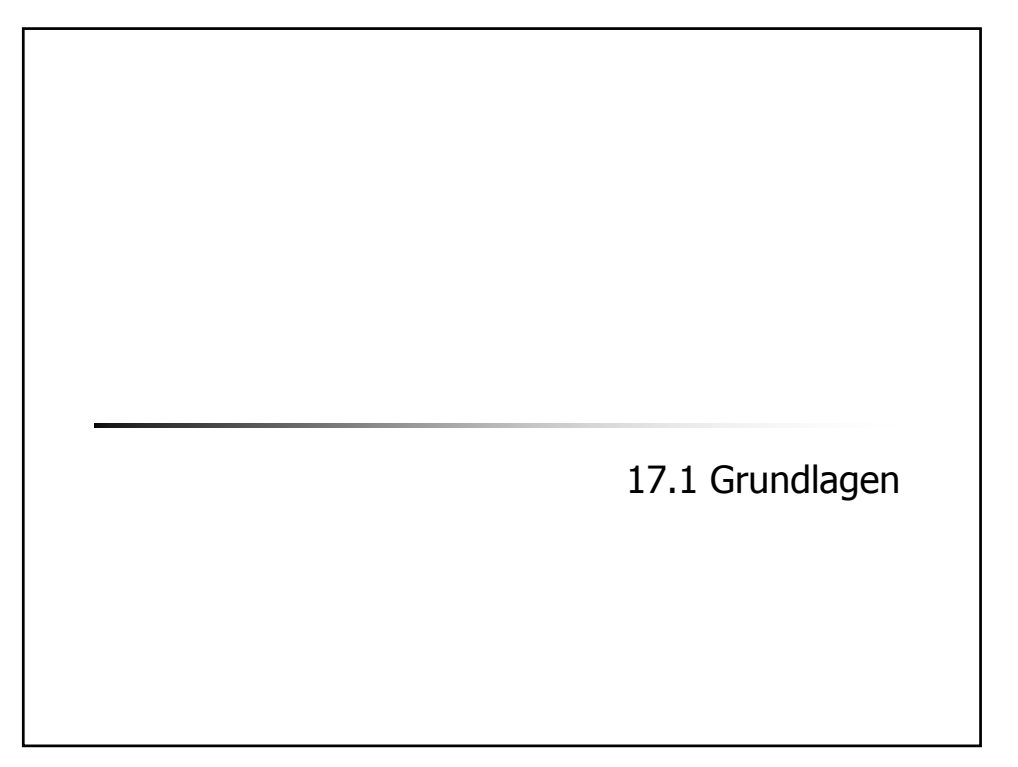

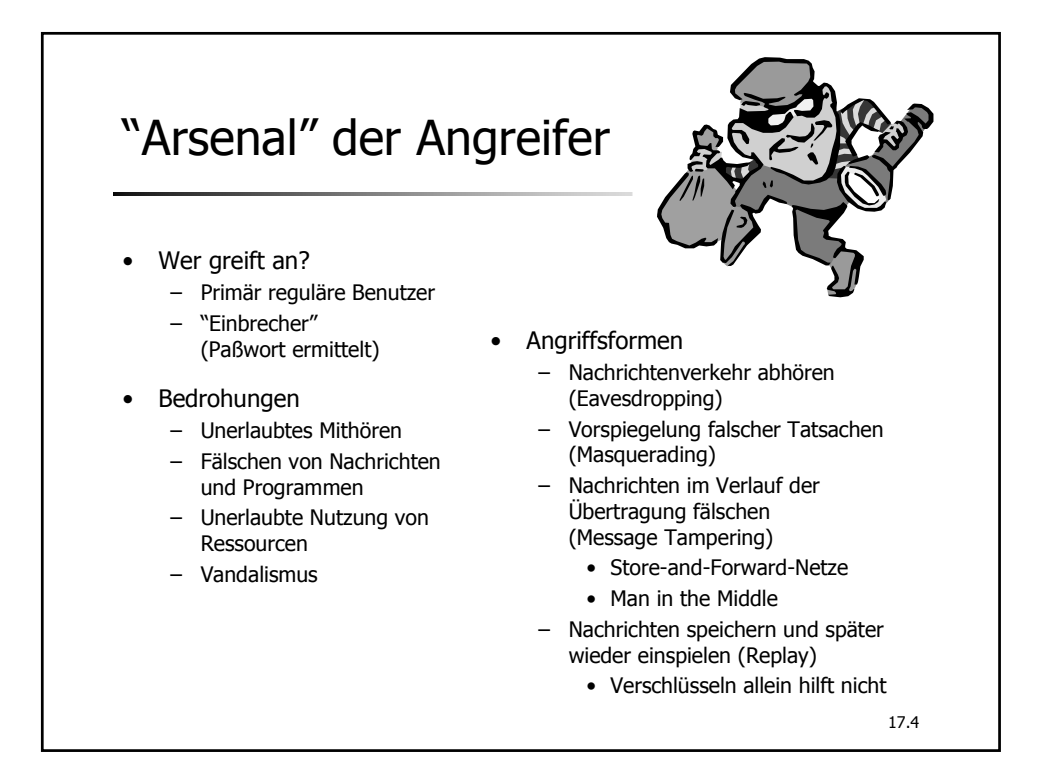

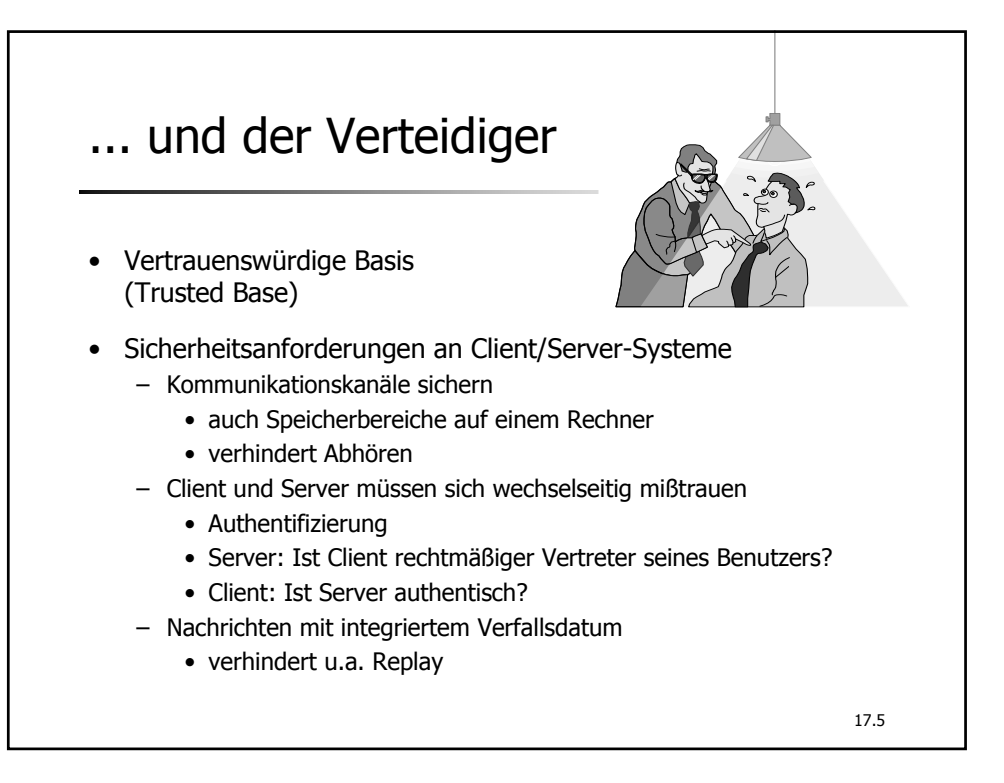

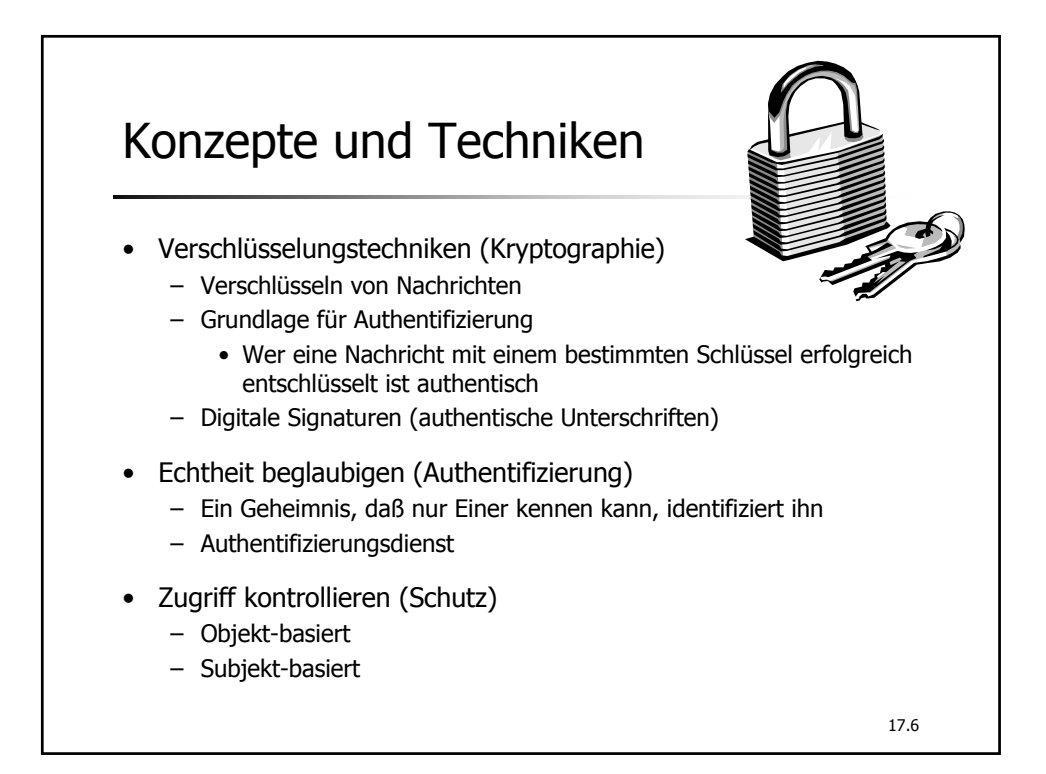

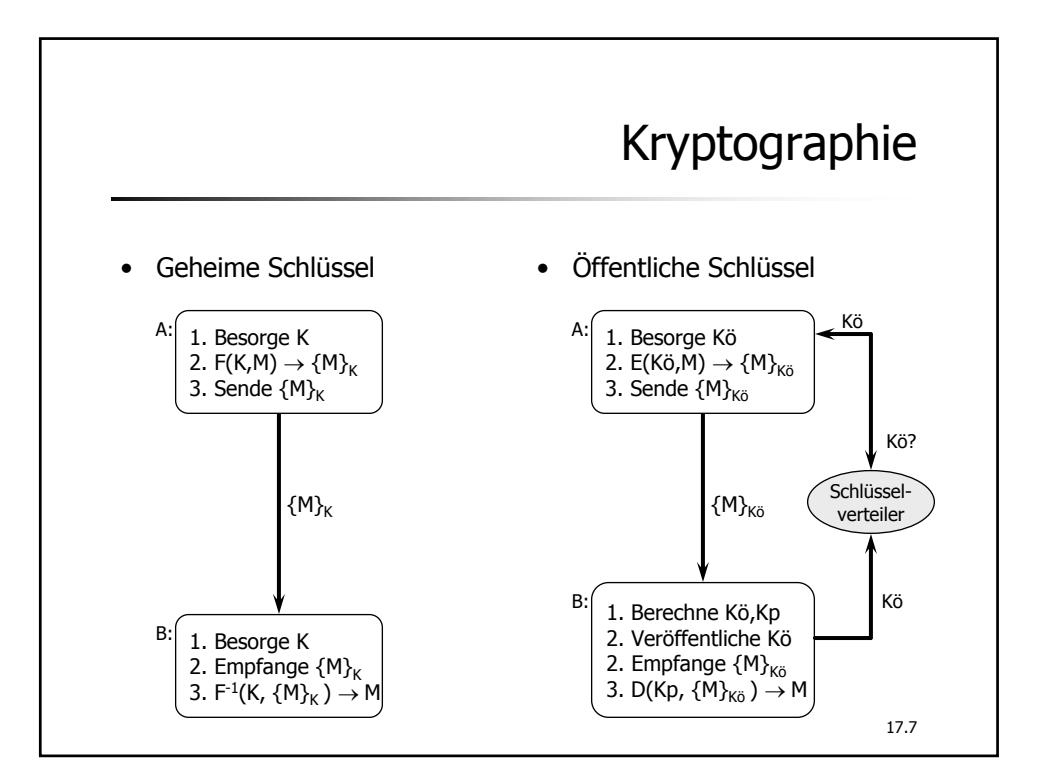

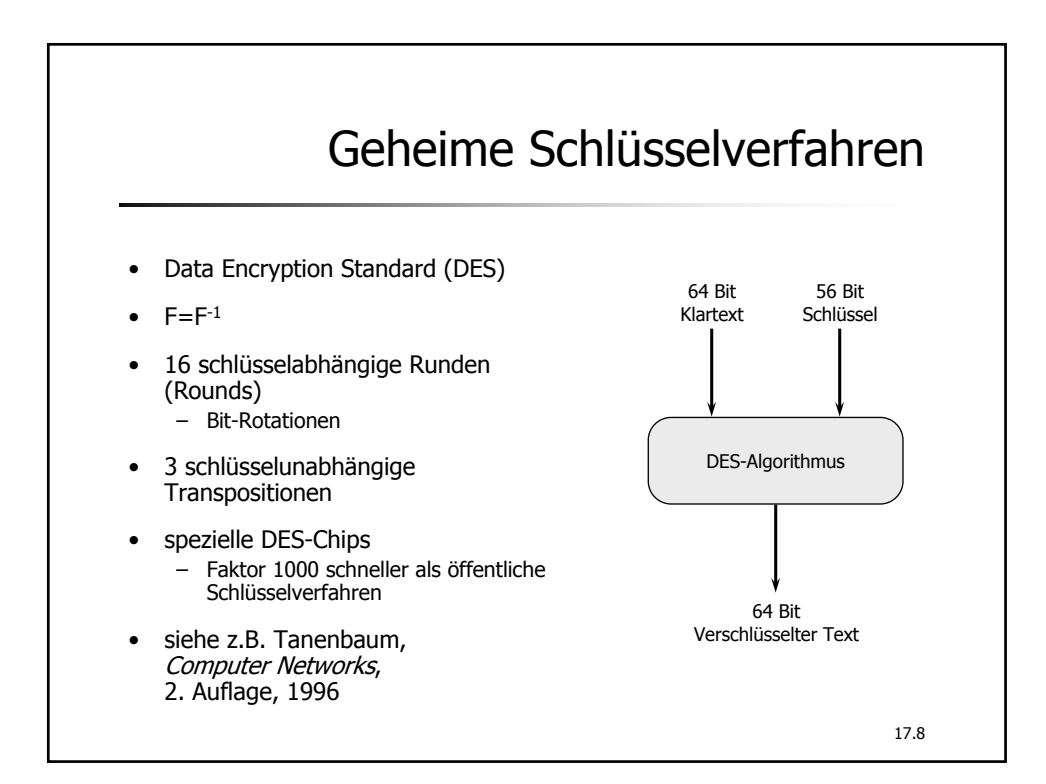

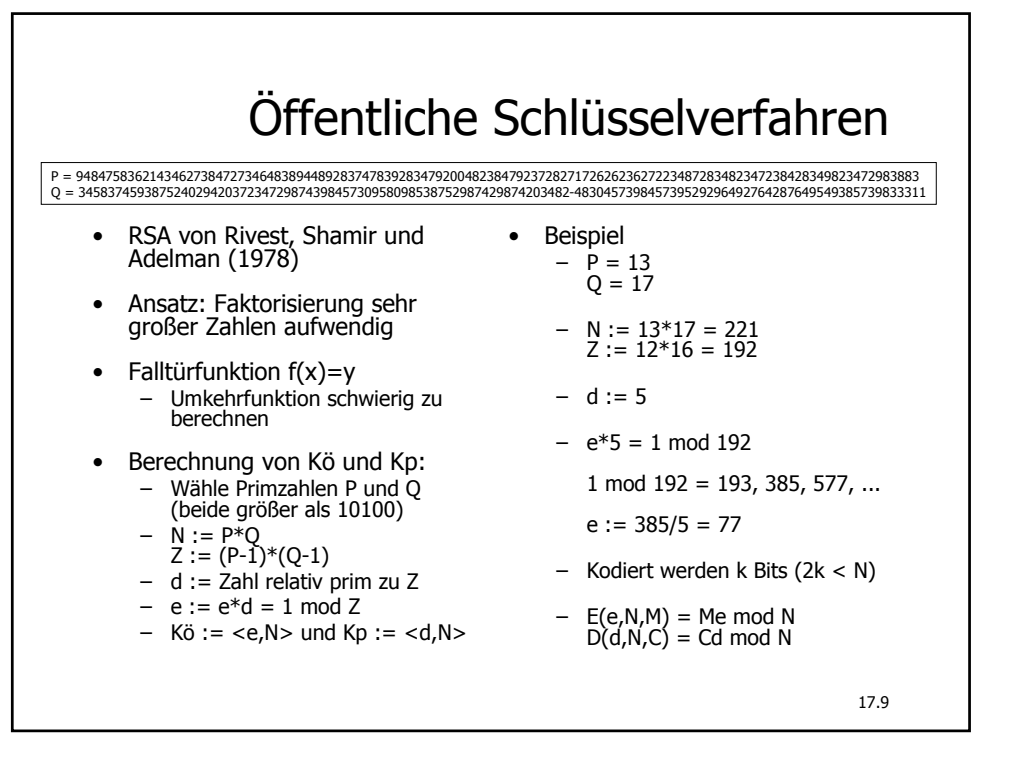

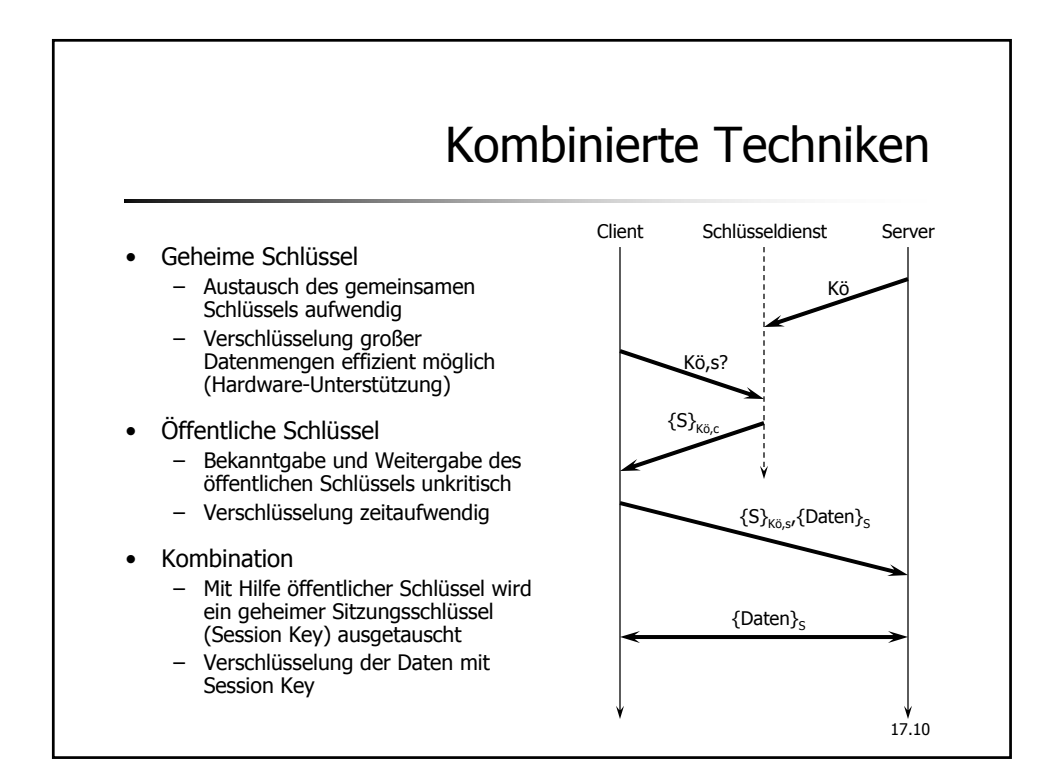

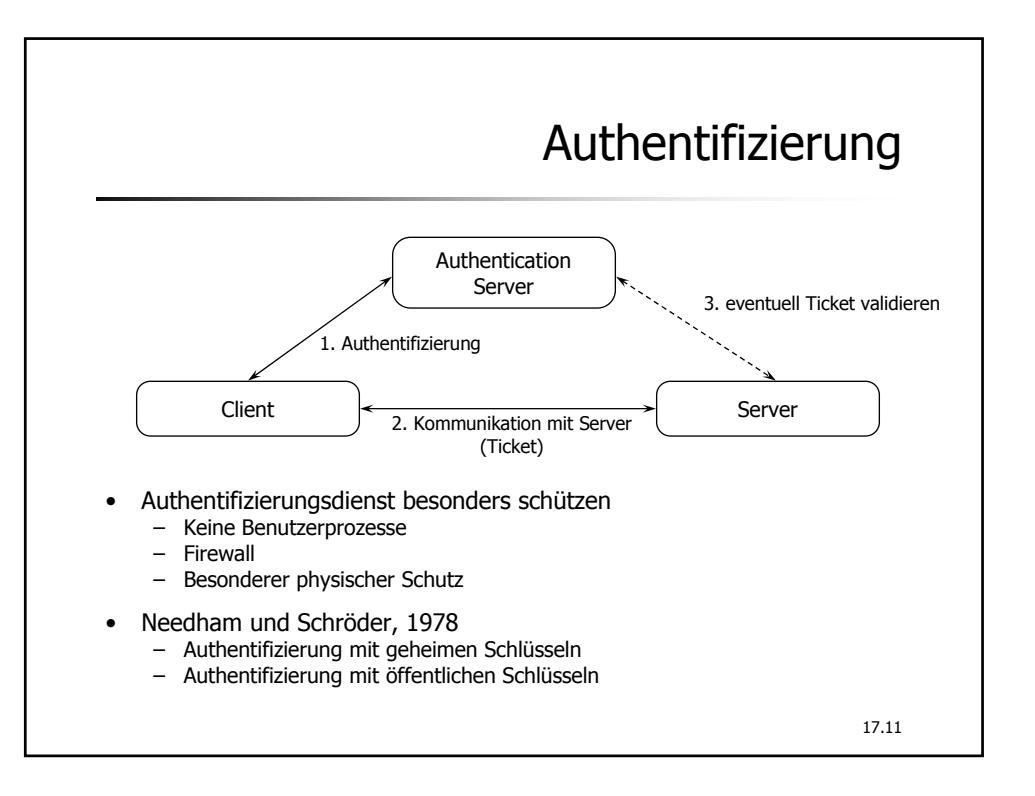

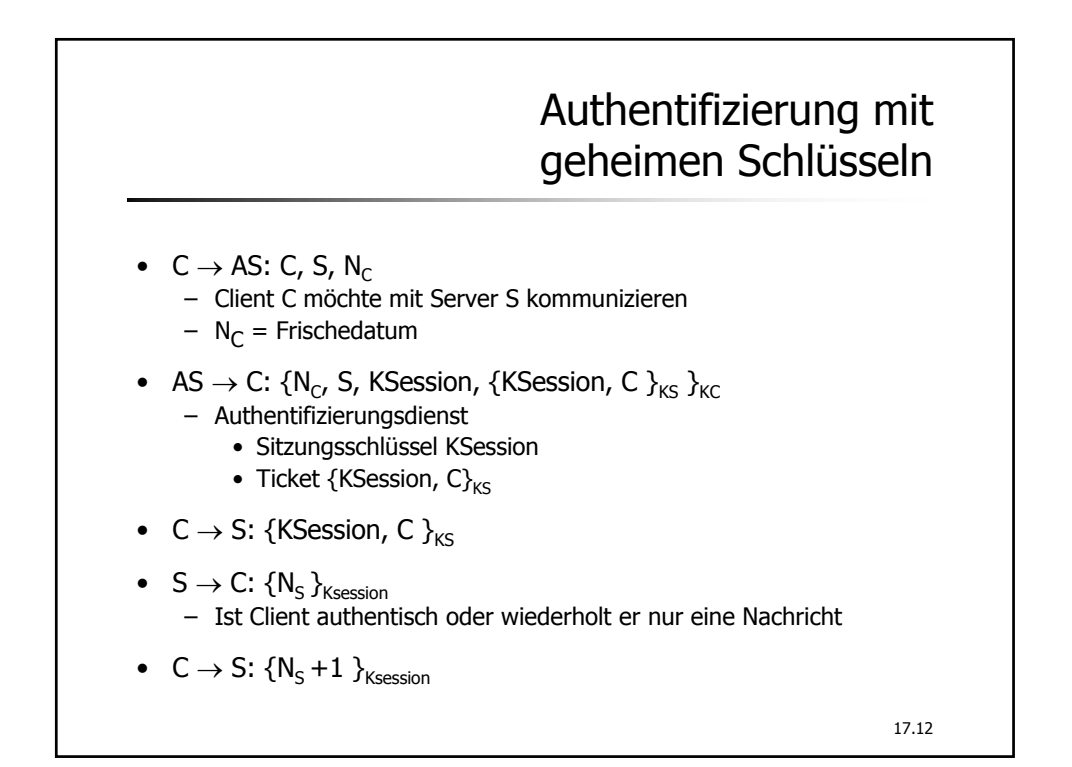

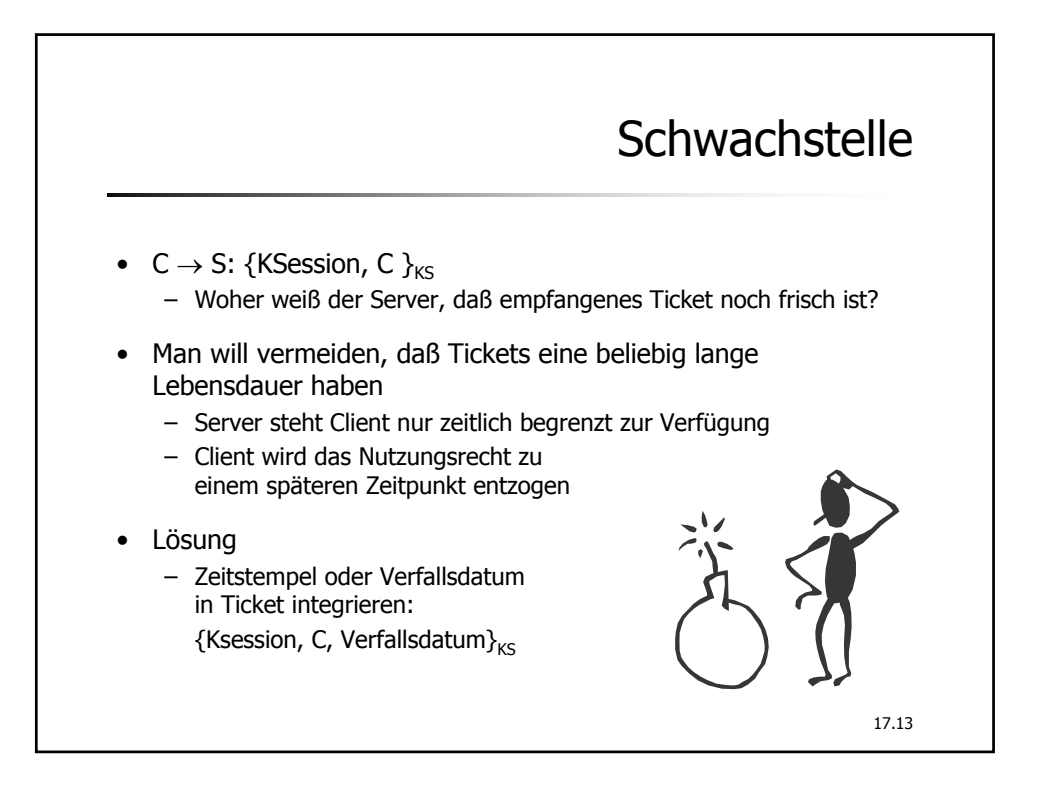

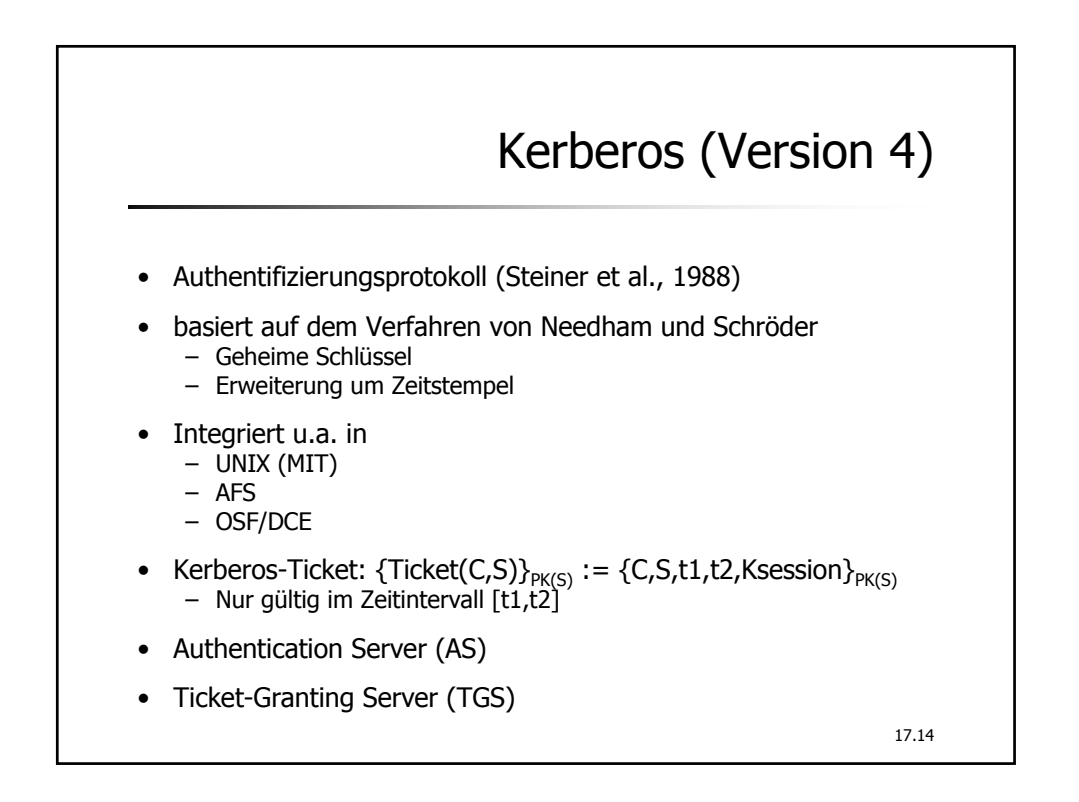

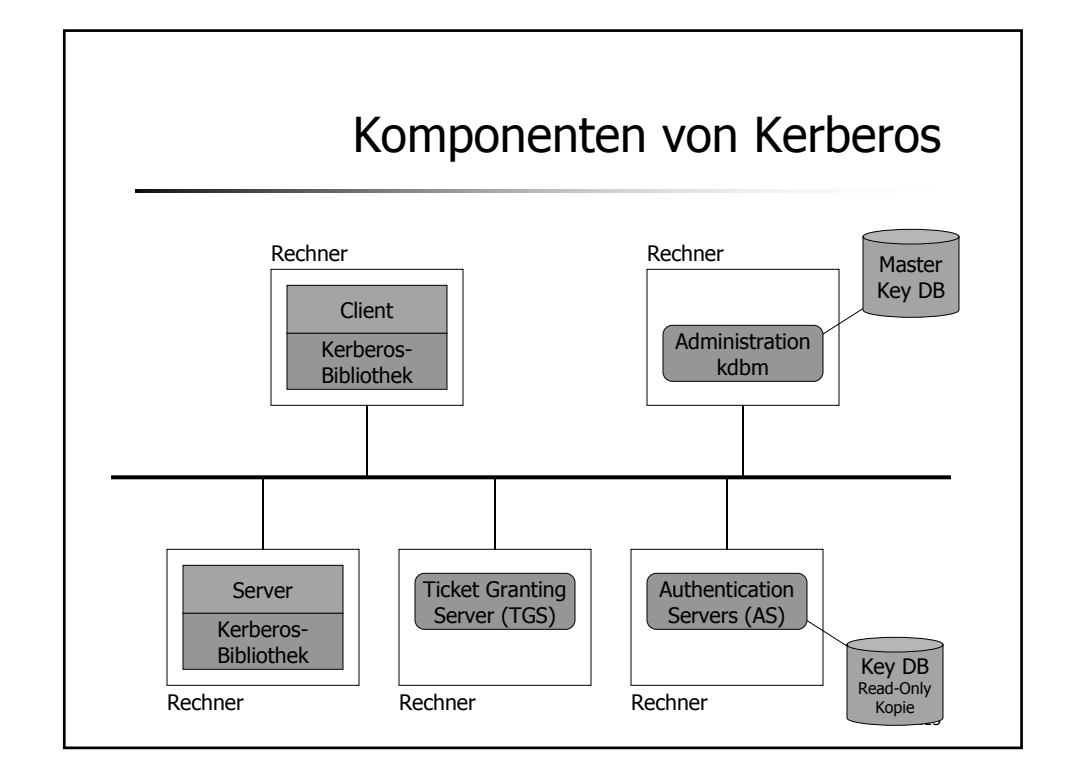

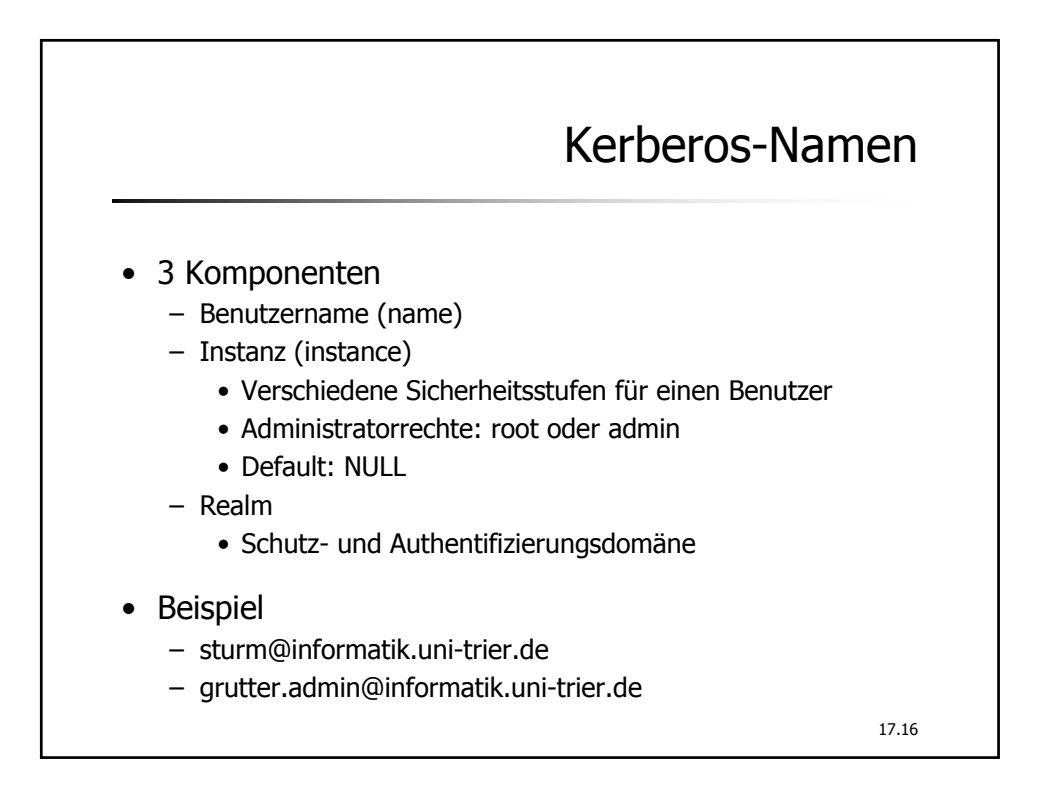

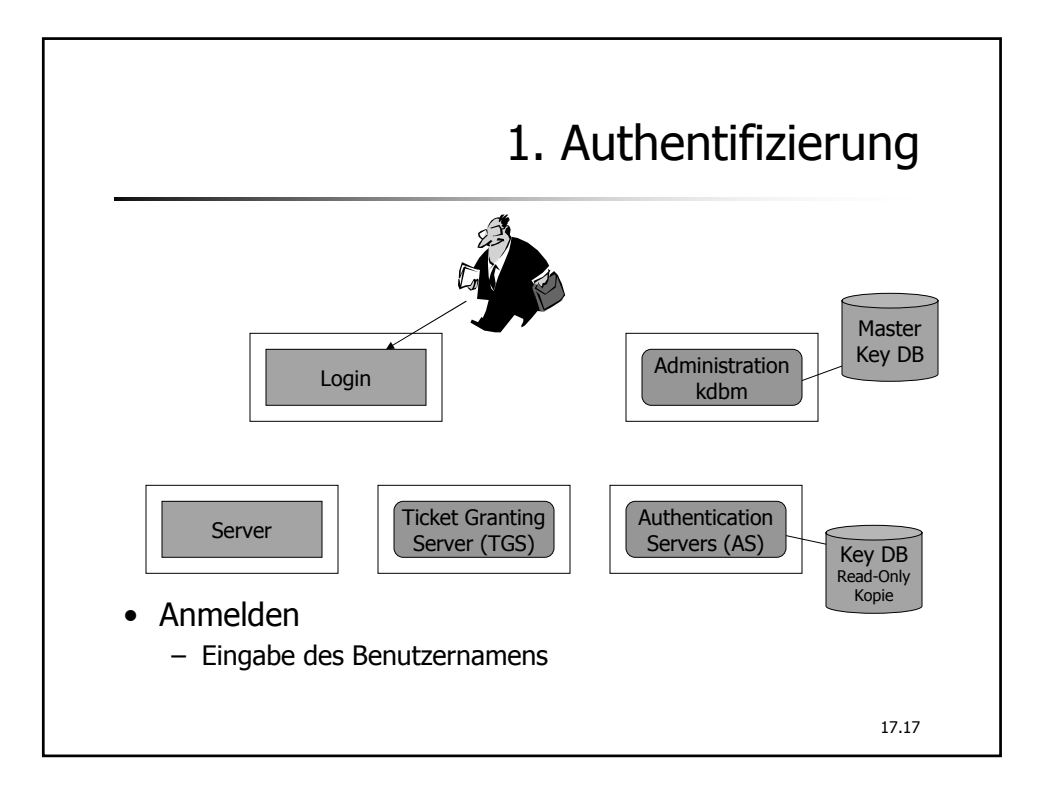

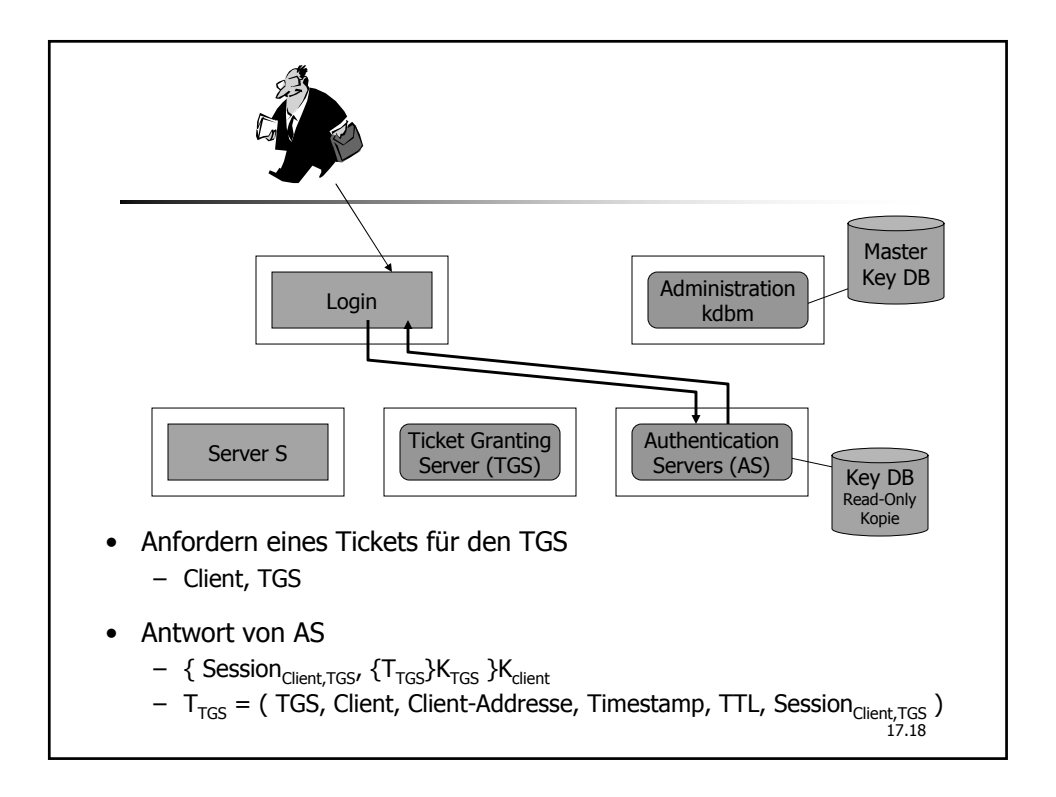

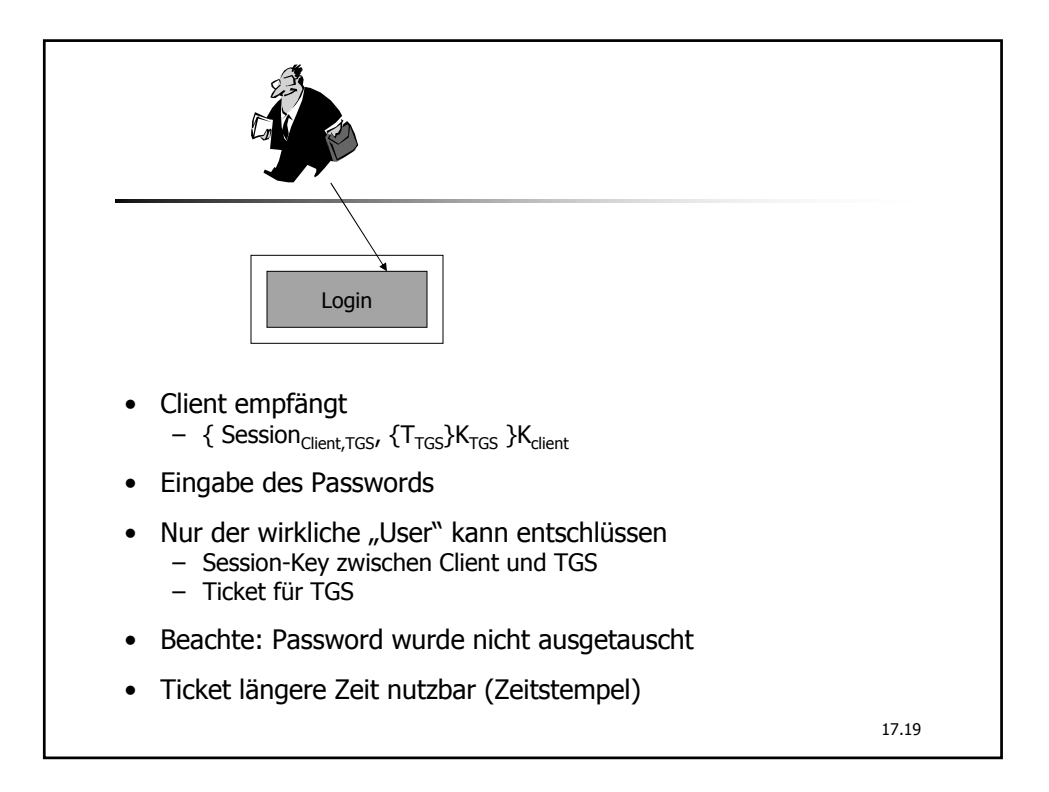

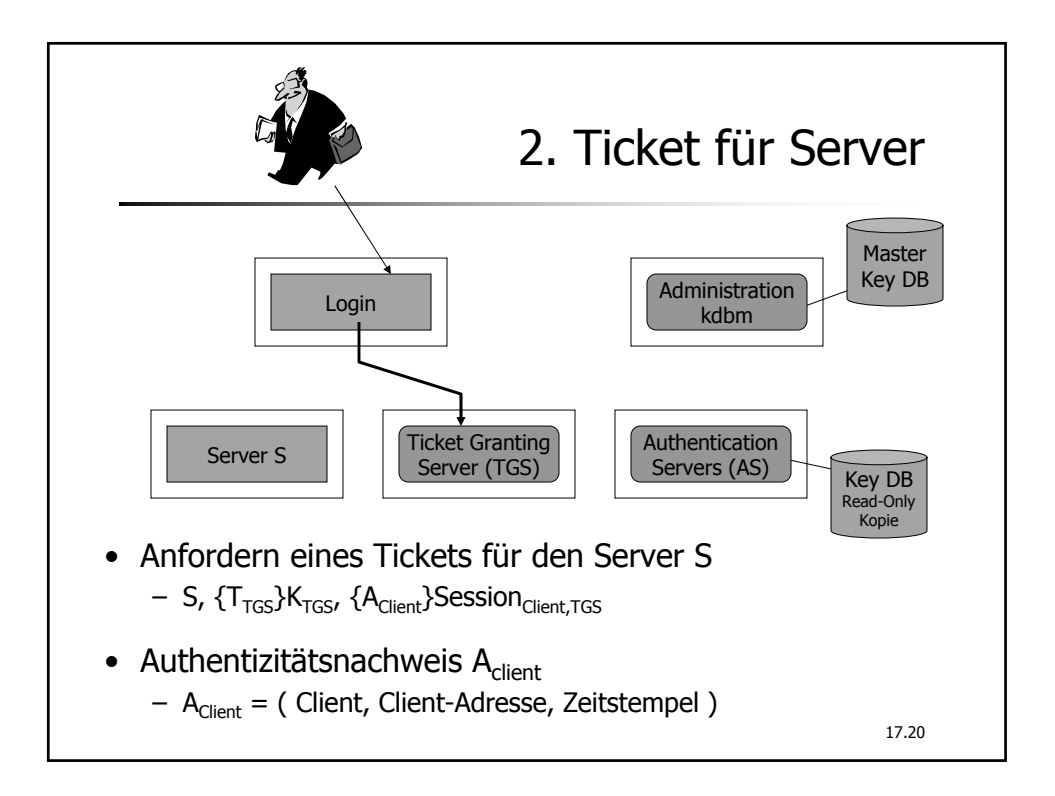

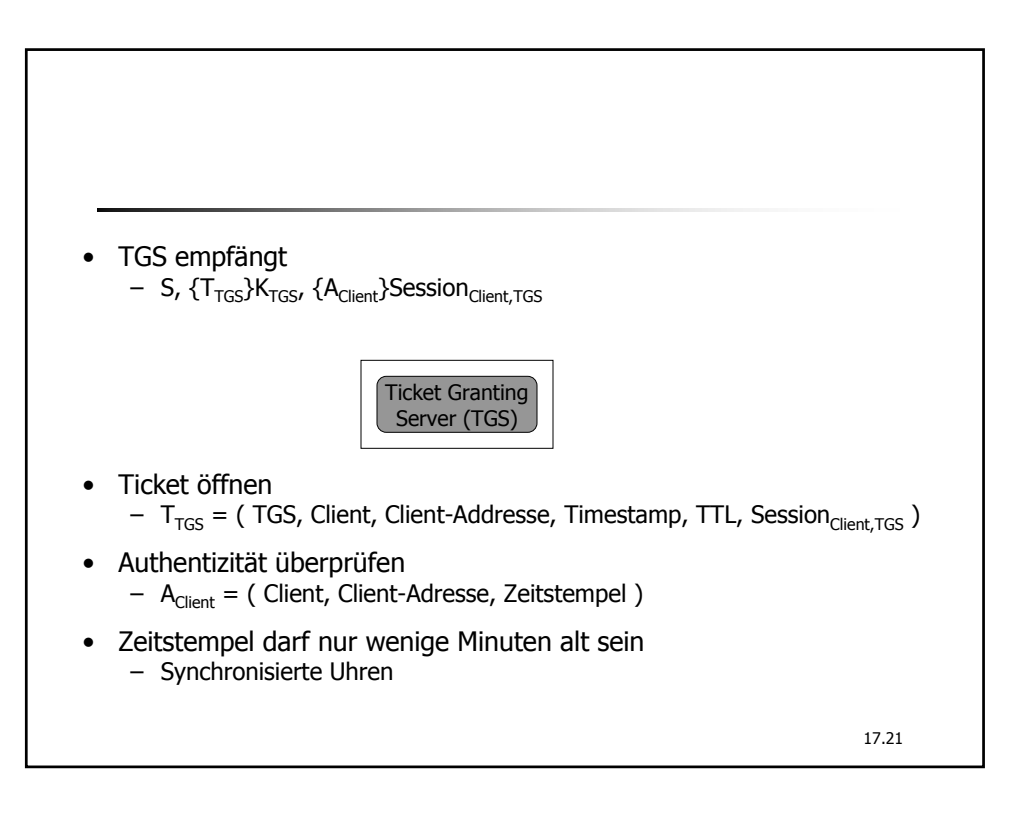

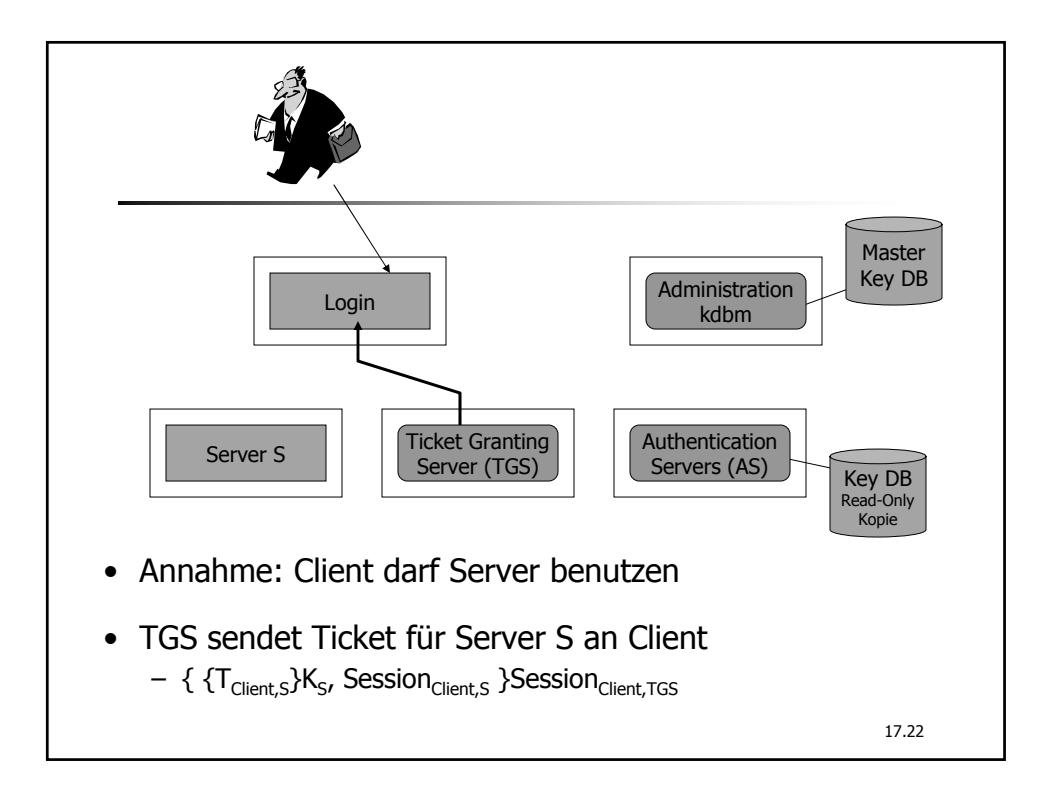

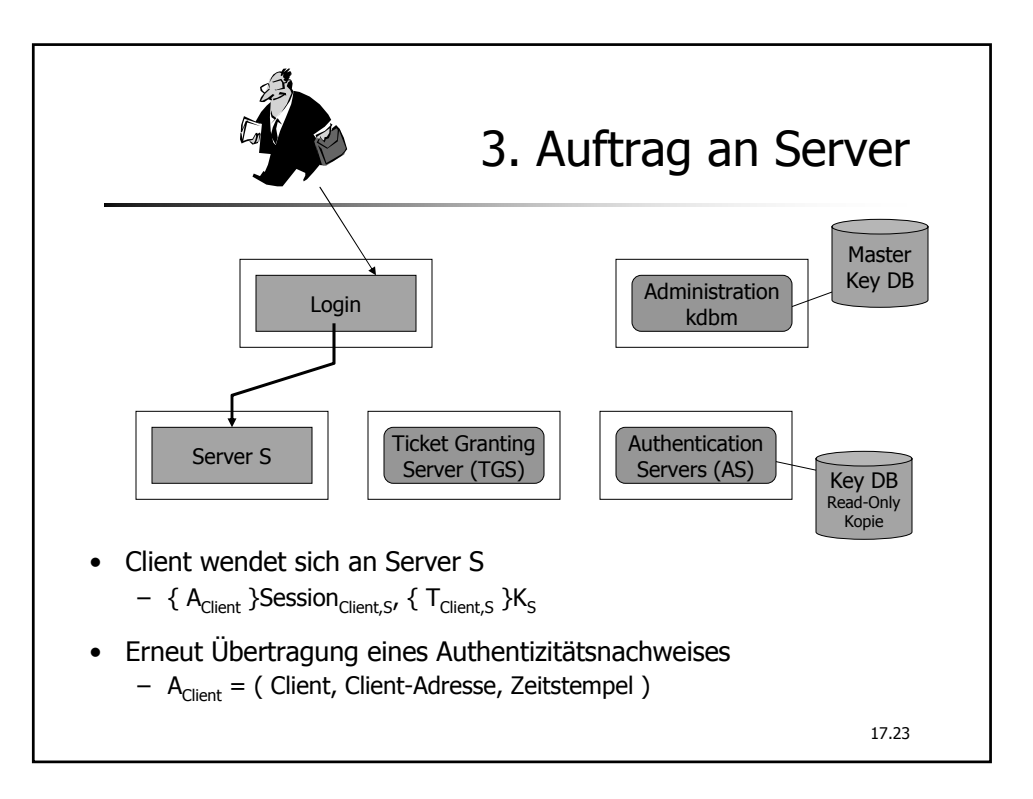

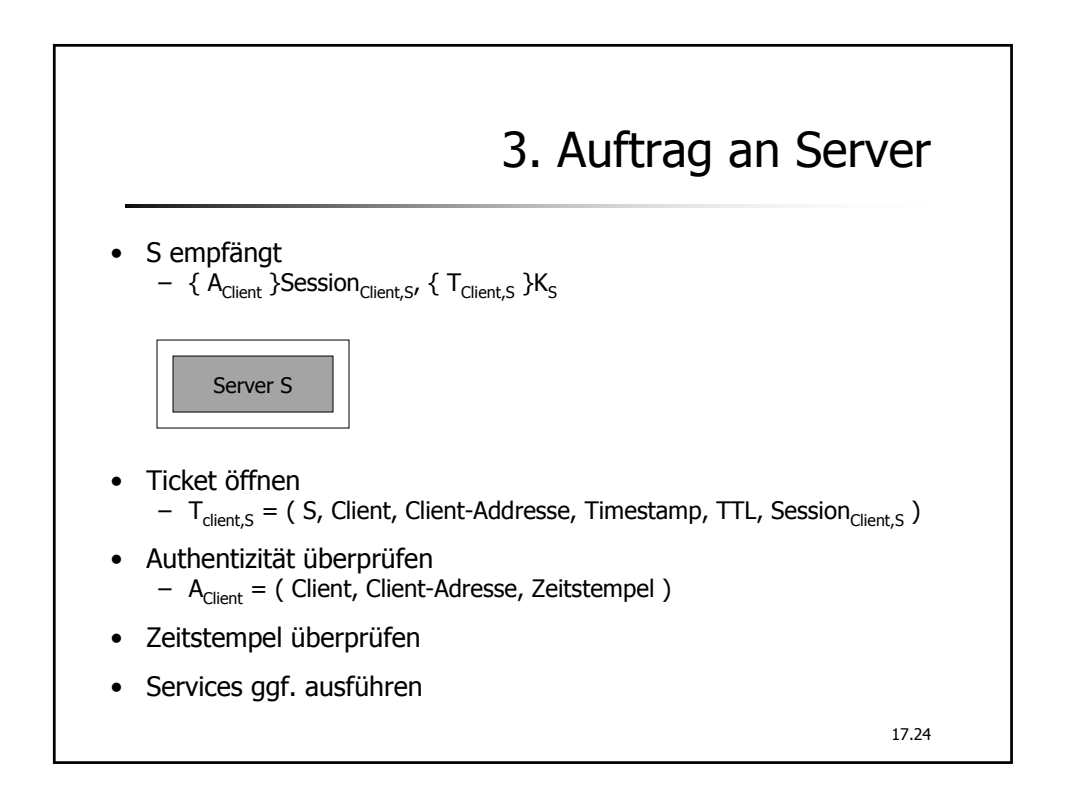

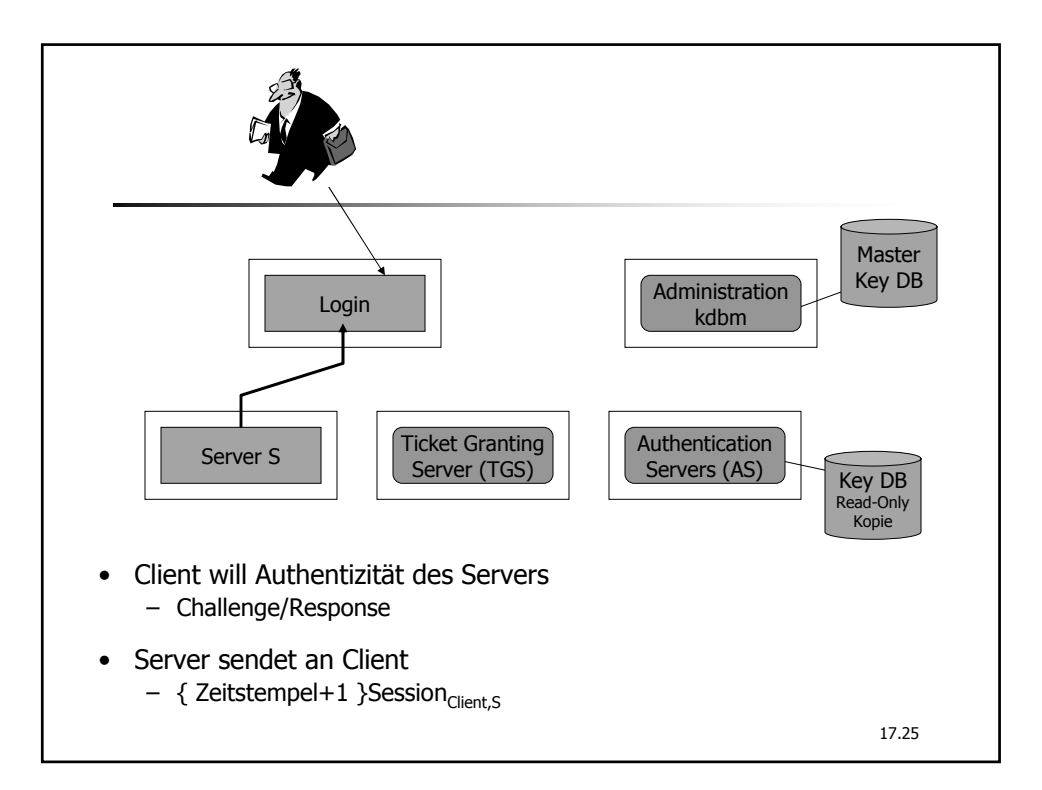

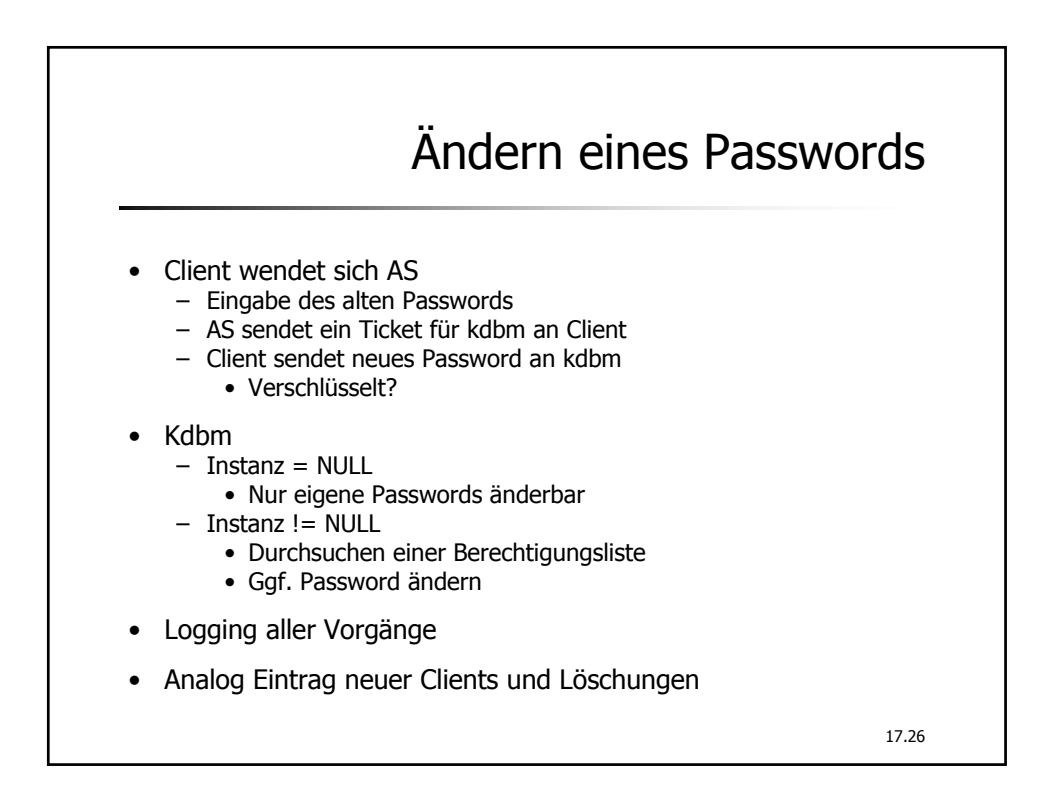

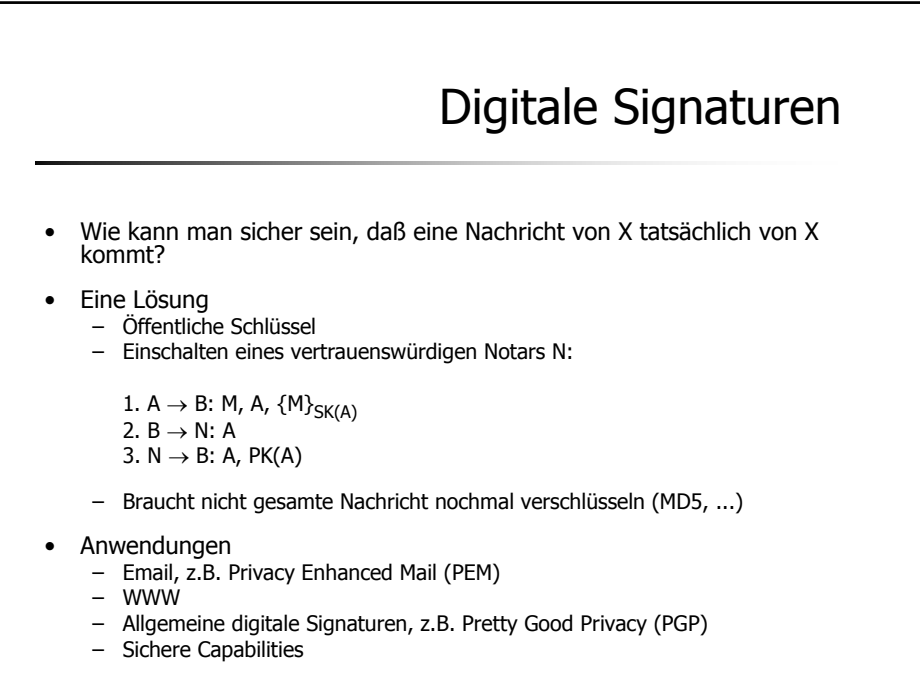

17.27

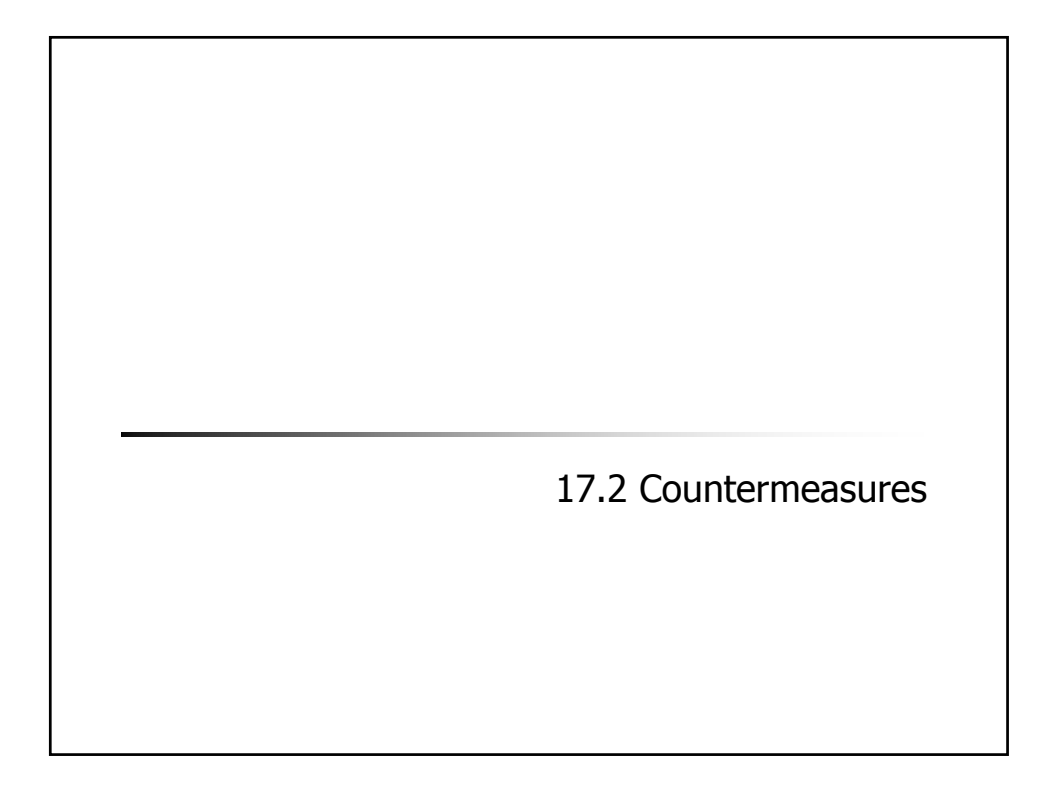

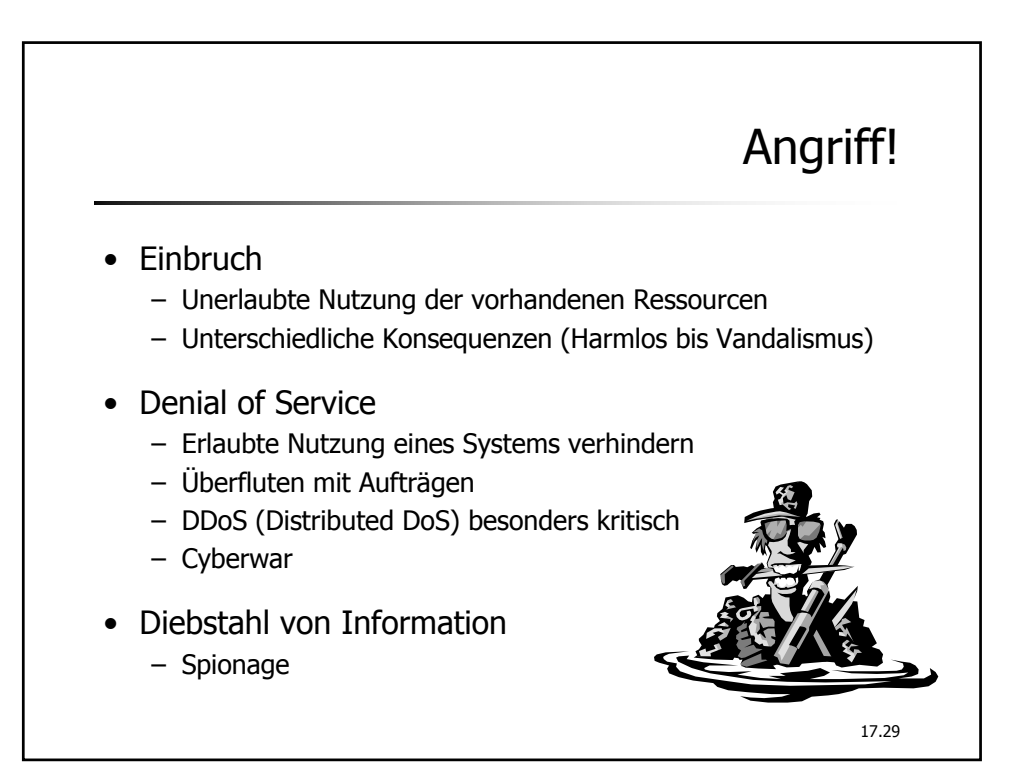

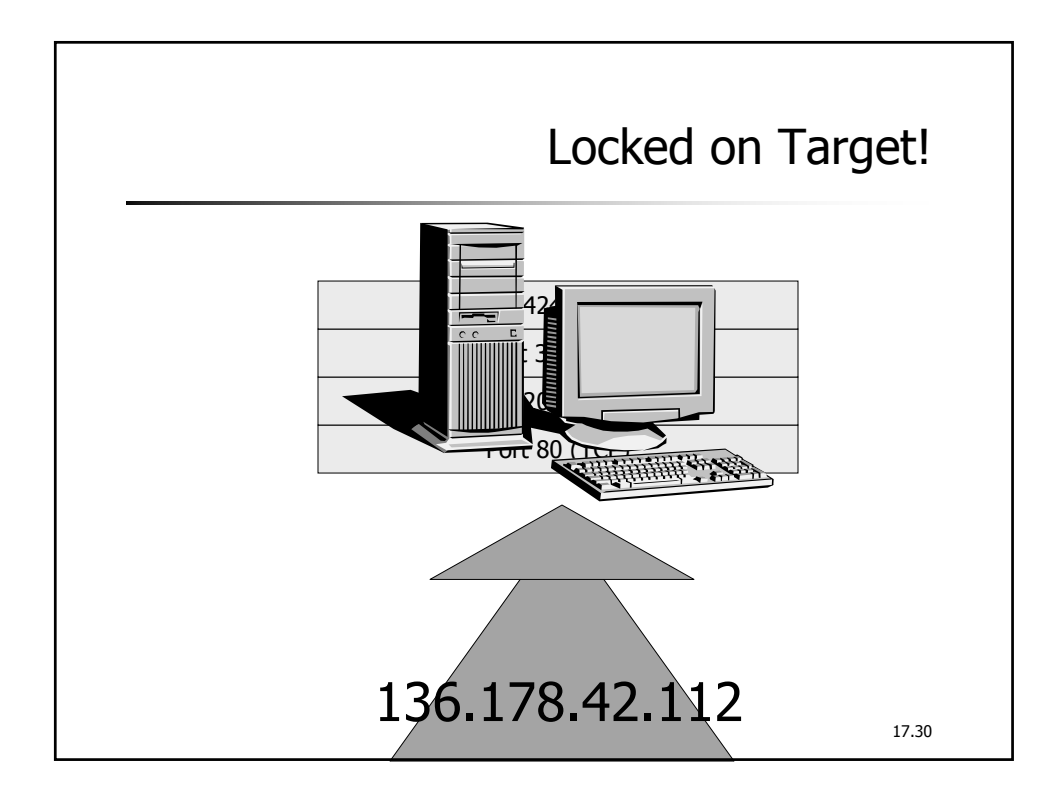

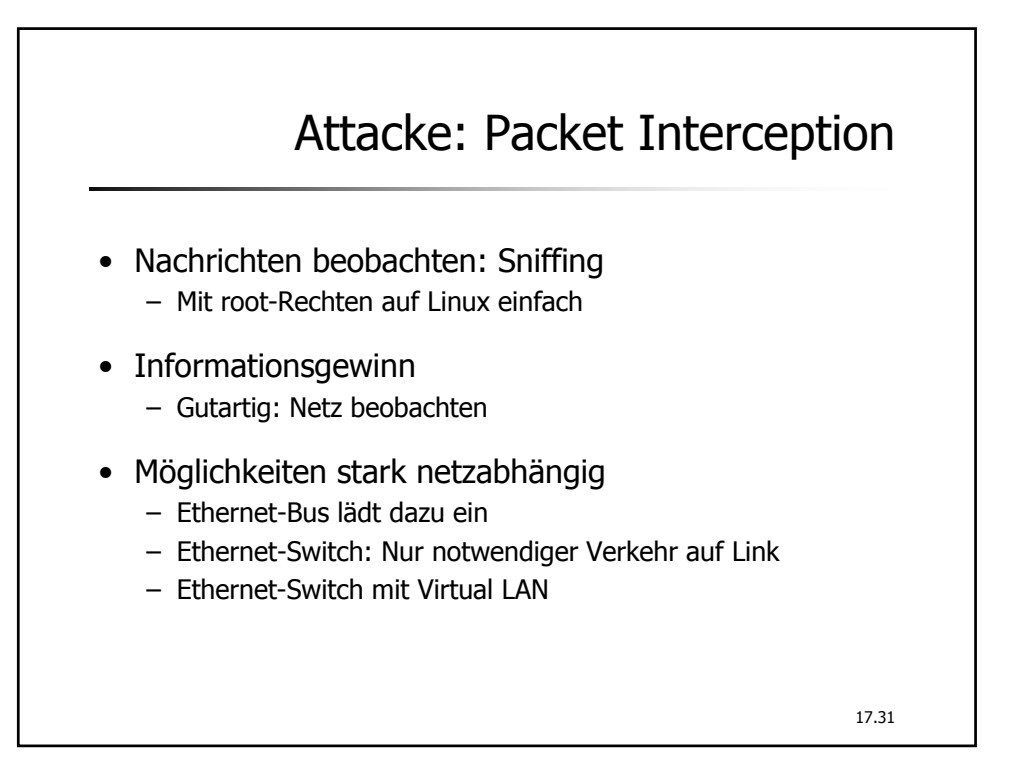

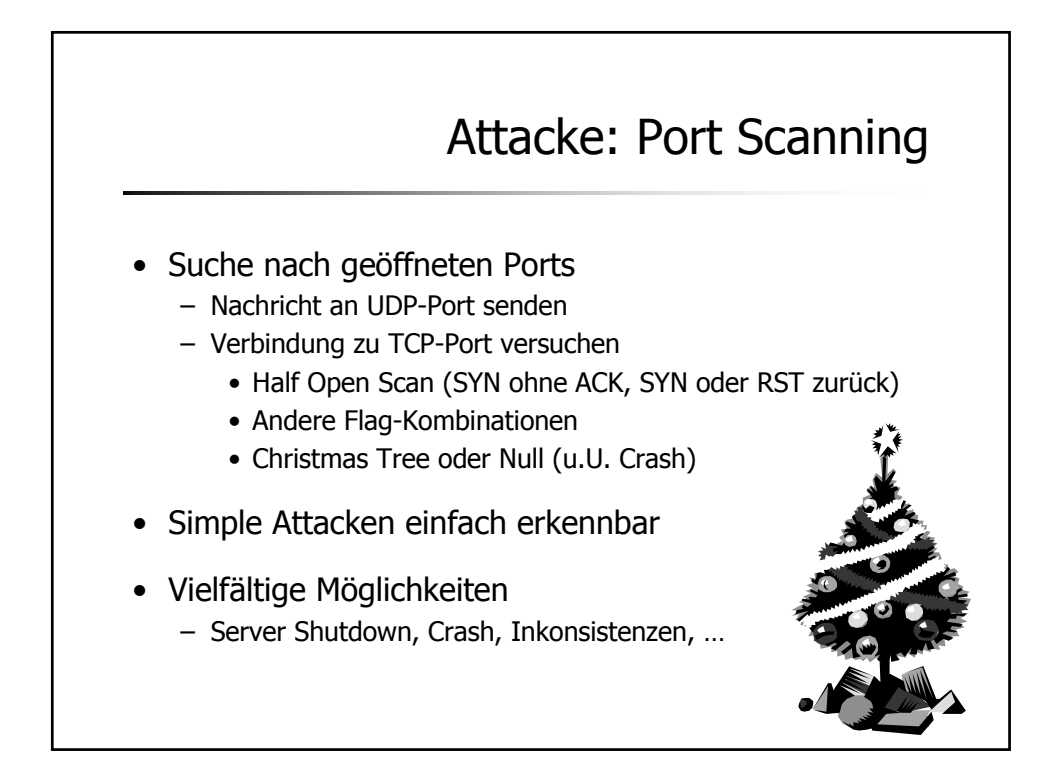

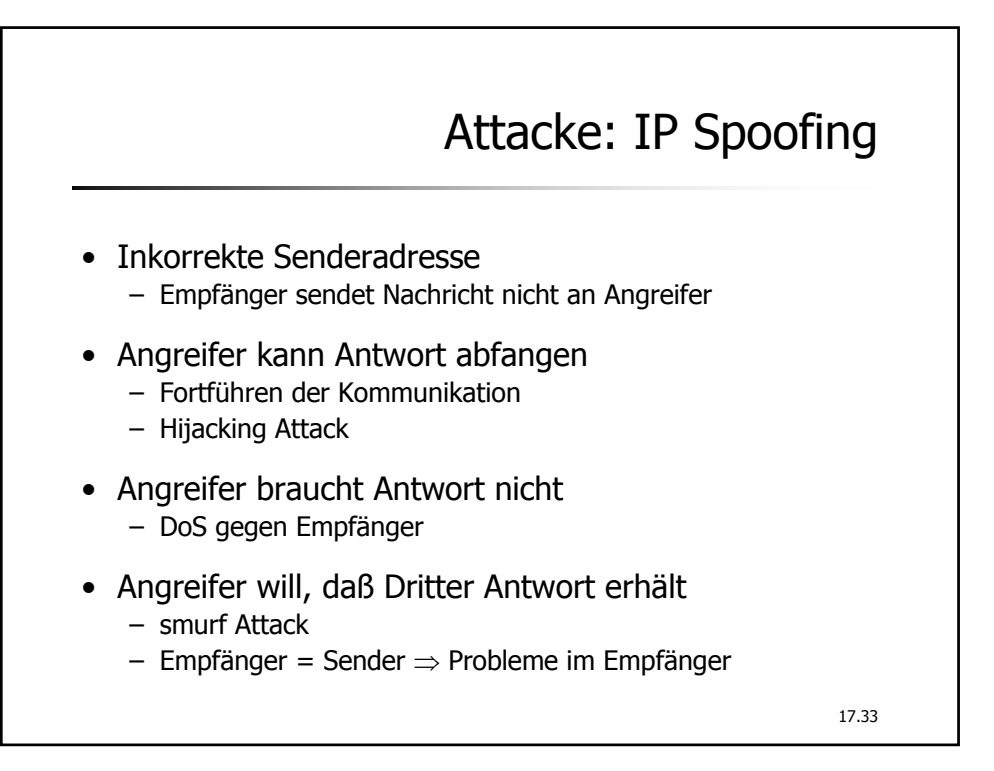

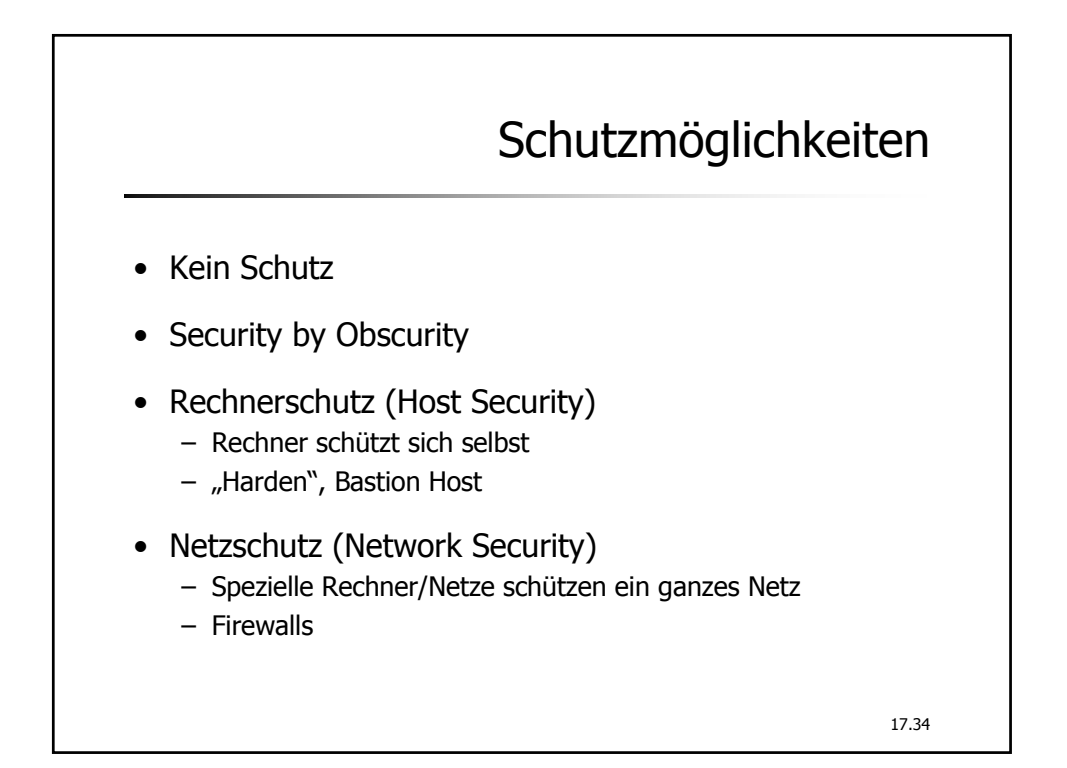

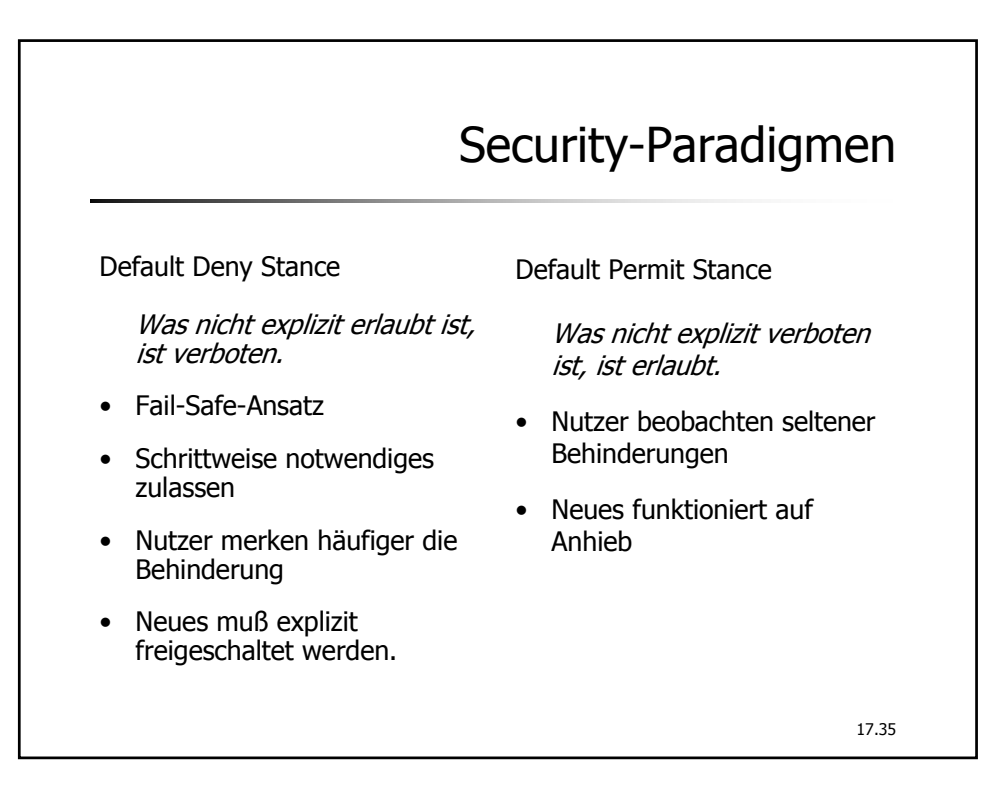

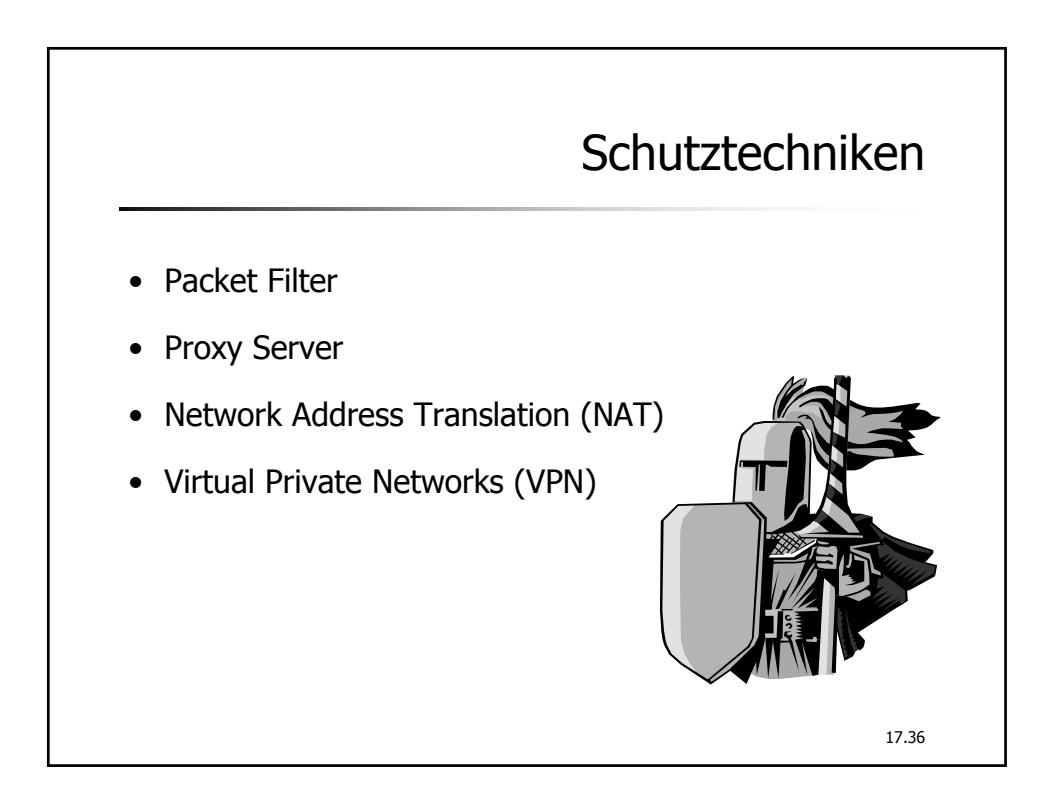

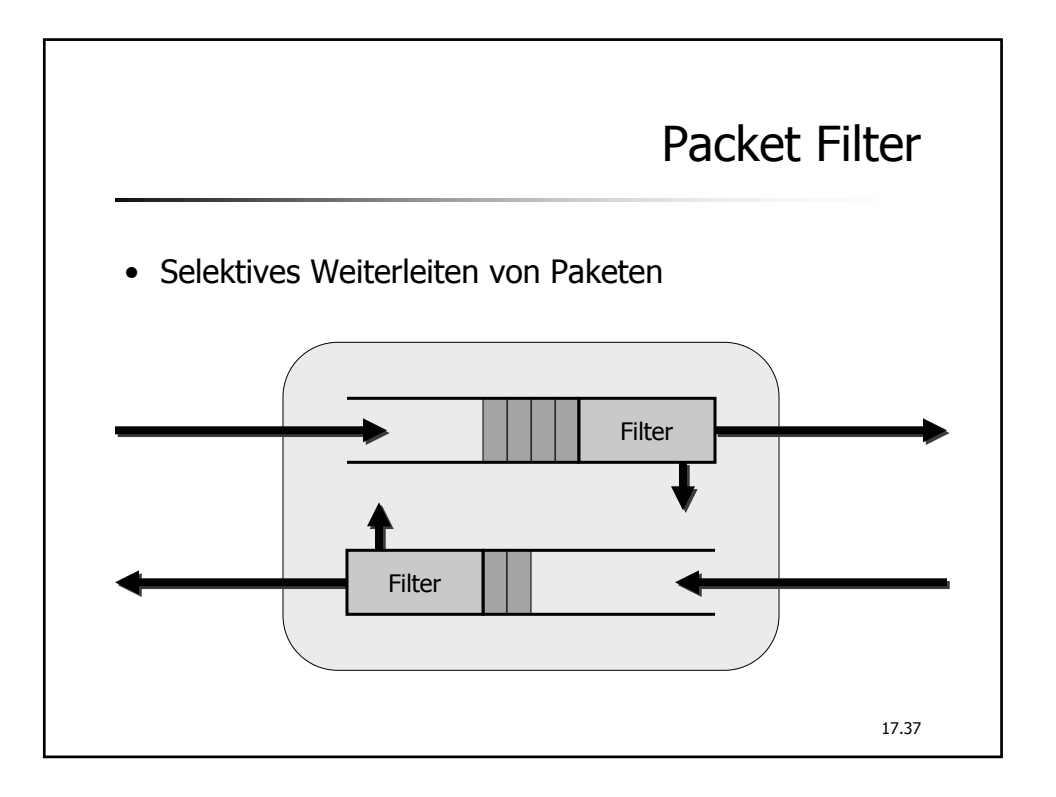

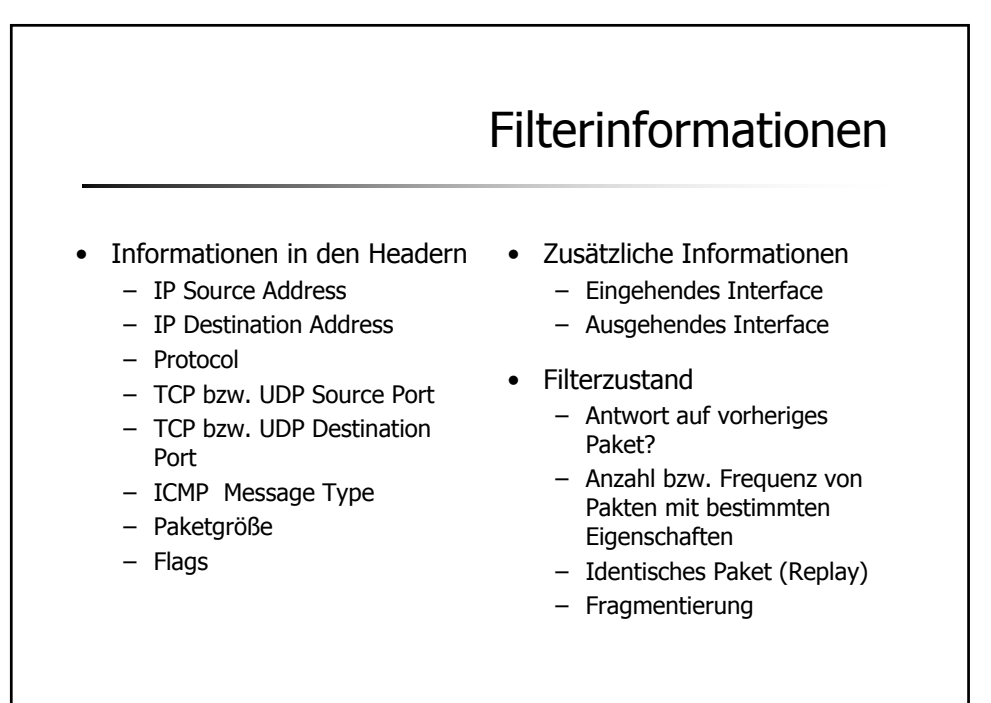

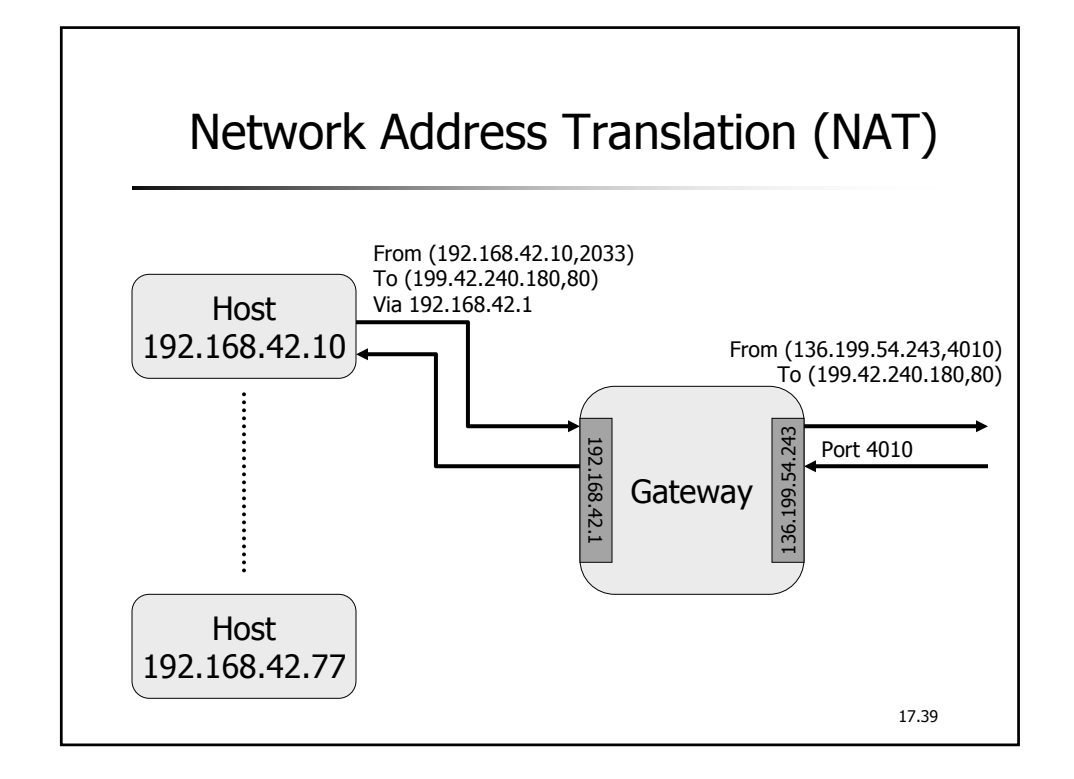

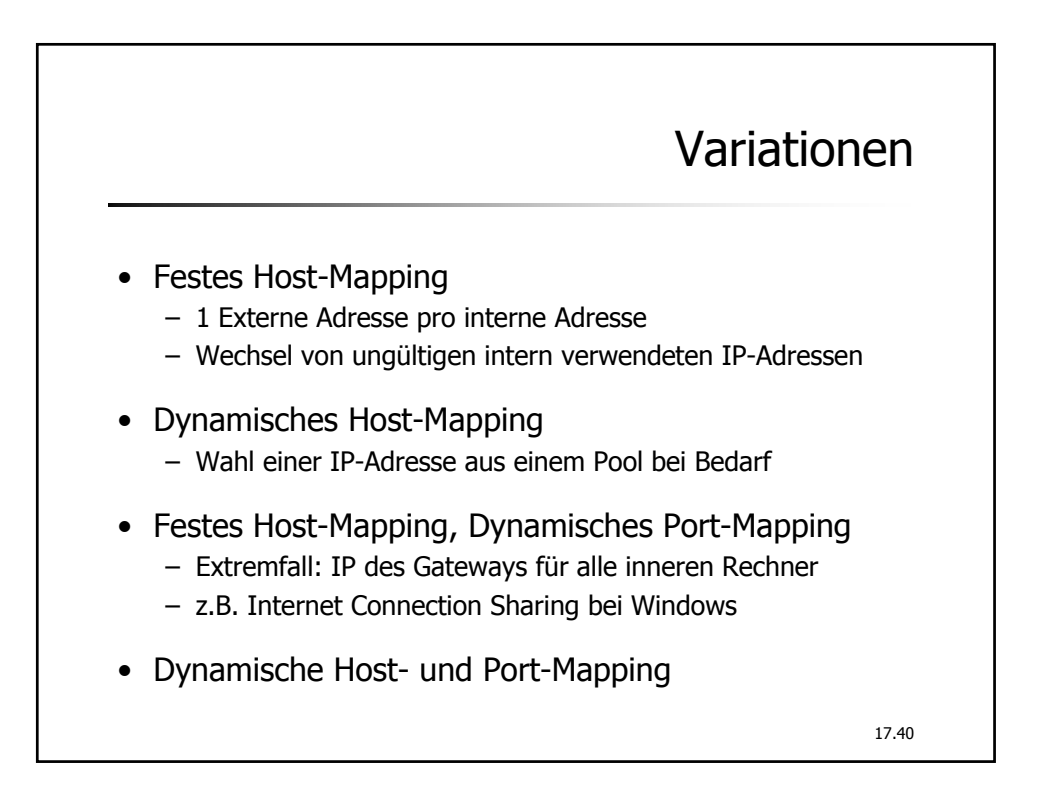

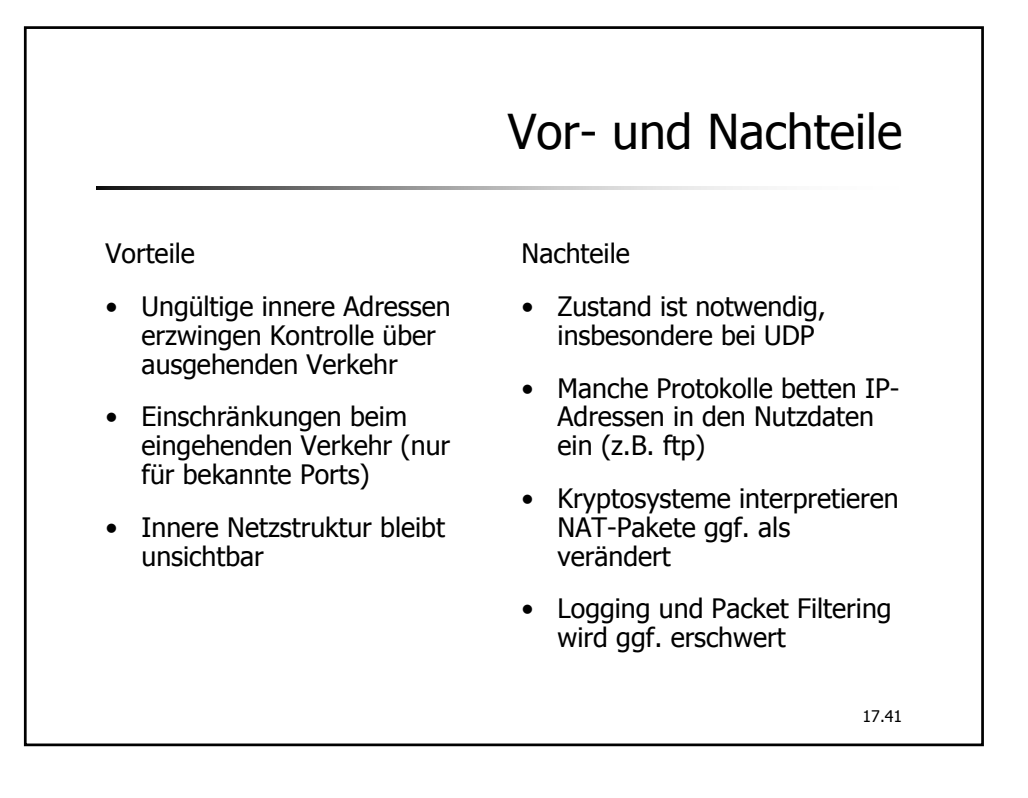

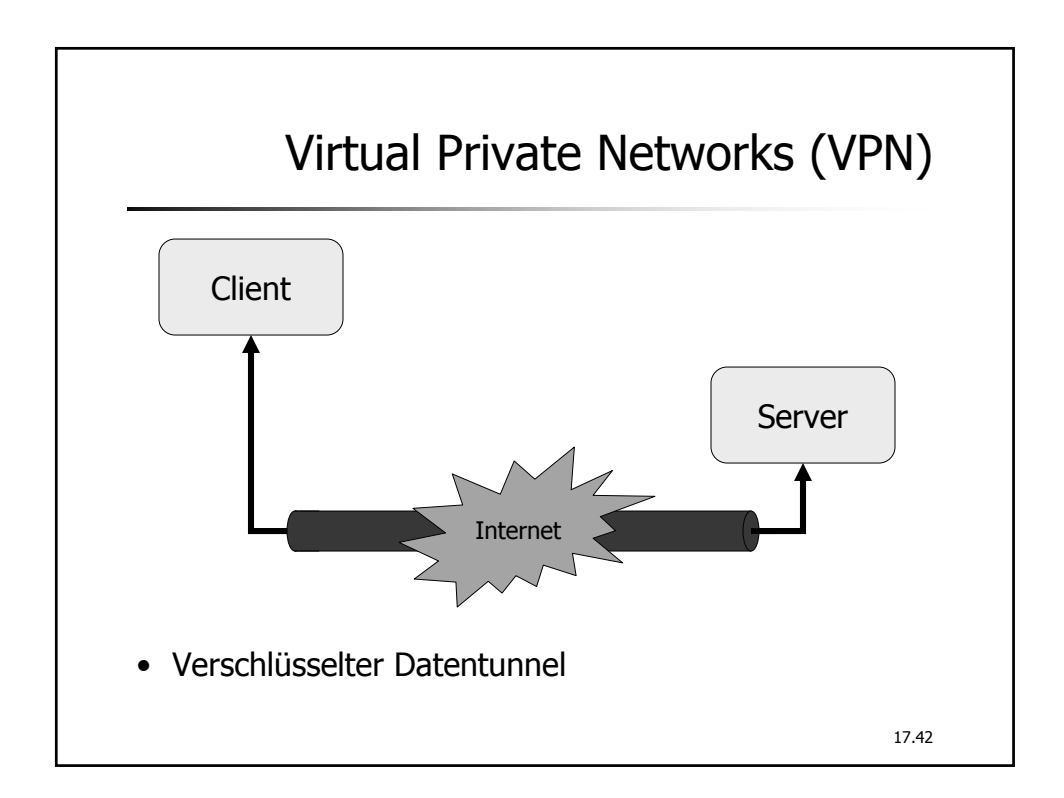

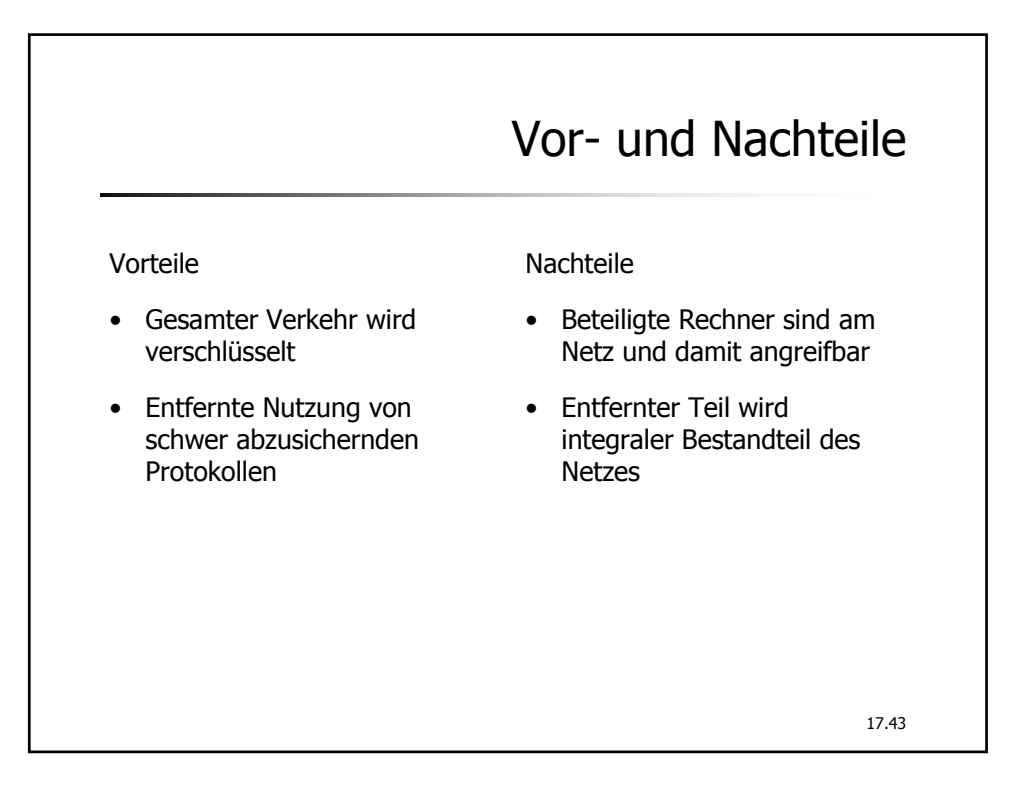

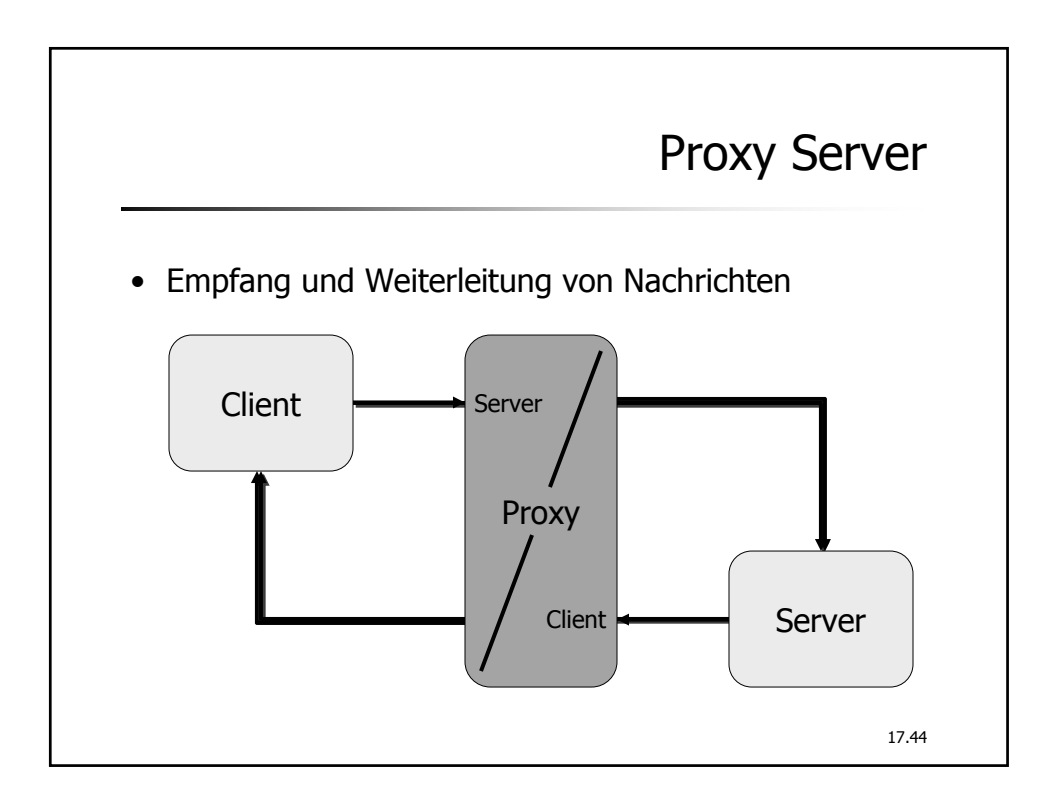

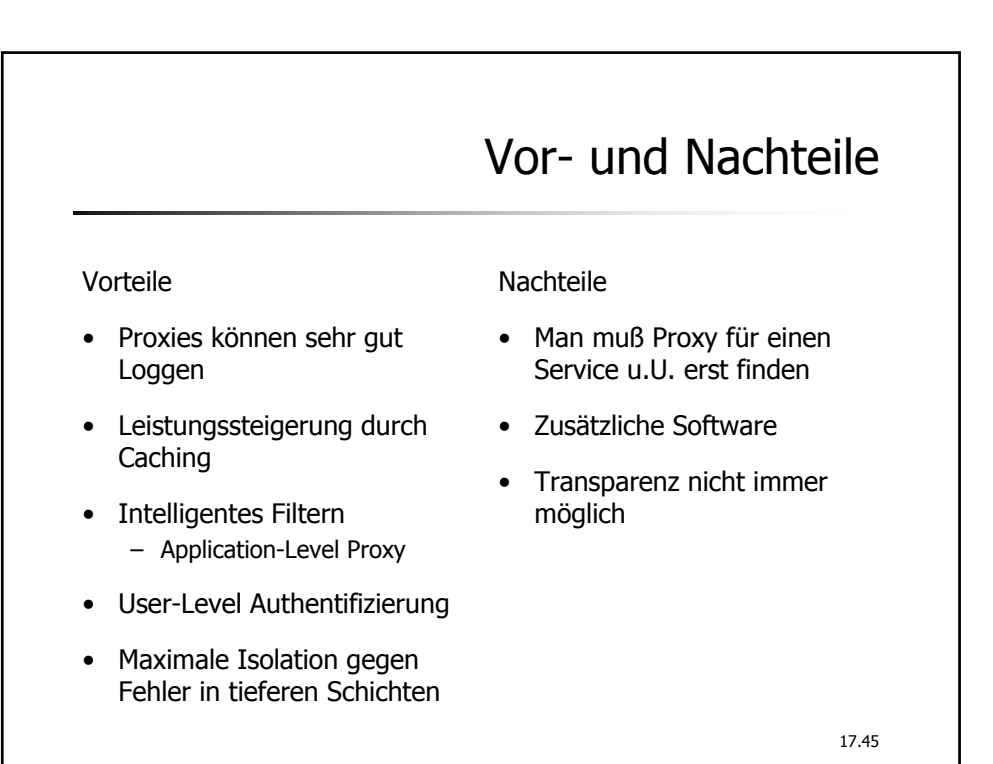

17.46 Schutzarchitekturen • Single Box – Screening Router – Dual-Homed Host • Screened Host Architecture • Screened Subnet – Perimeter Network • Multiple Screened Subnets – Split-Screend Subnet – Independet Screend Subnets • Variationen

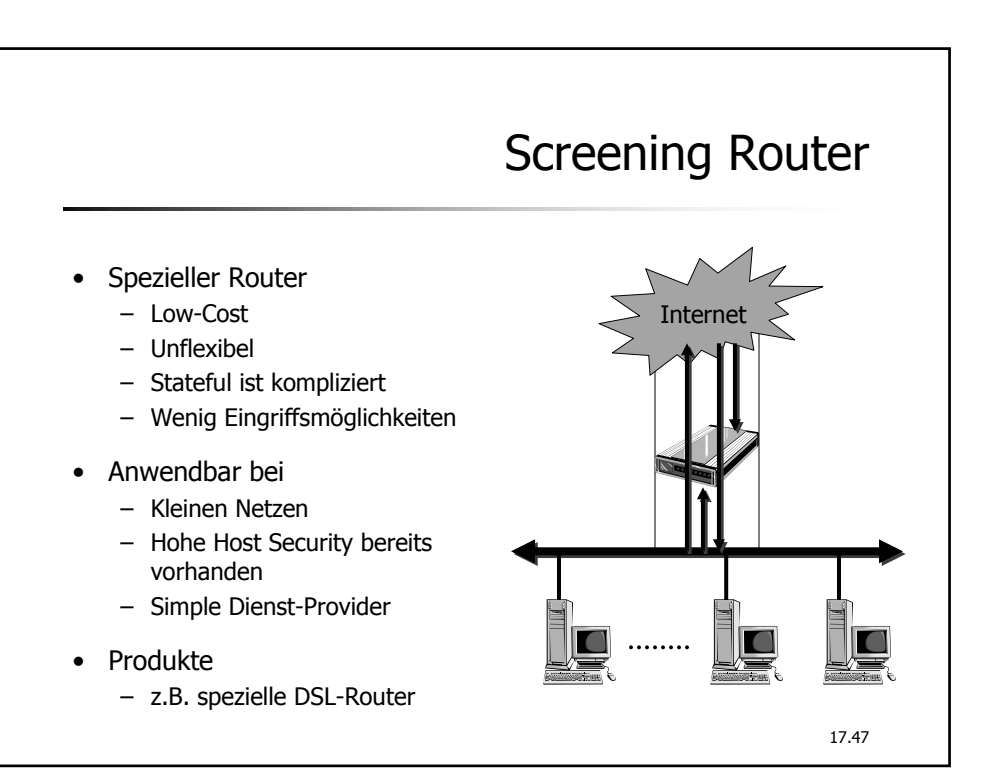

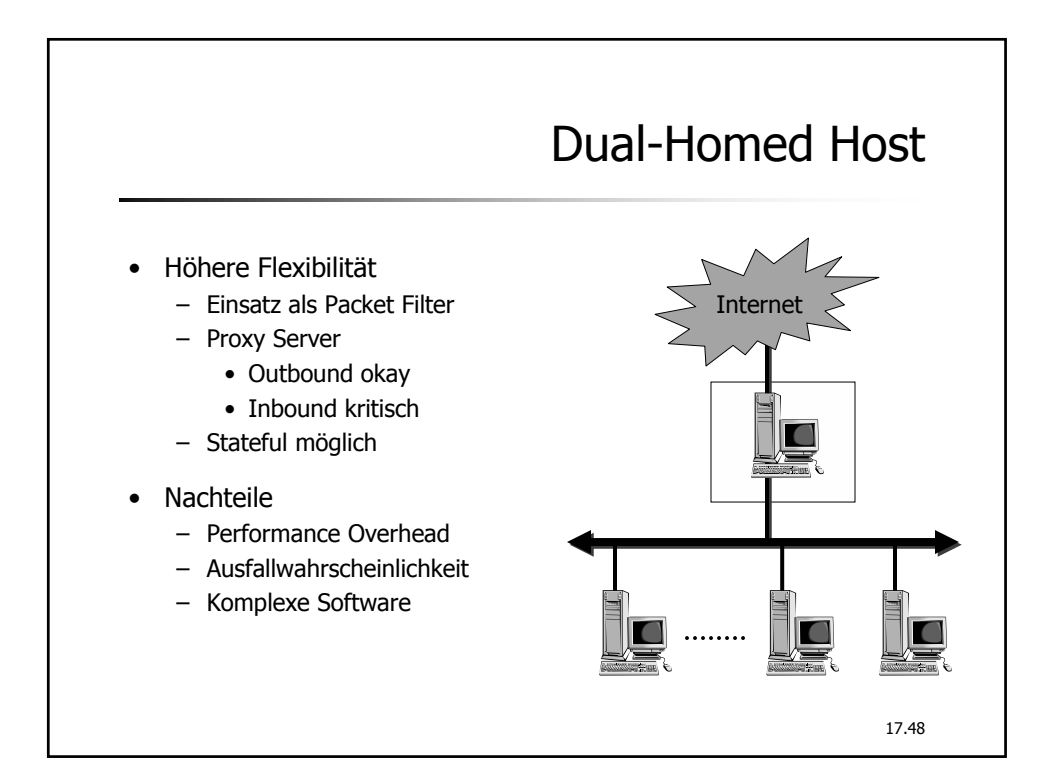

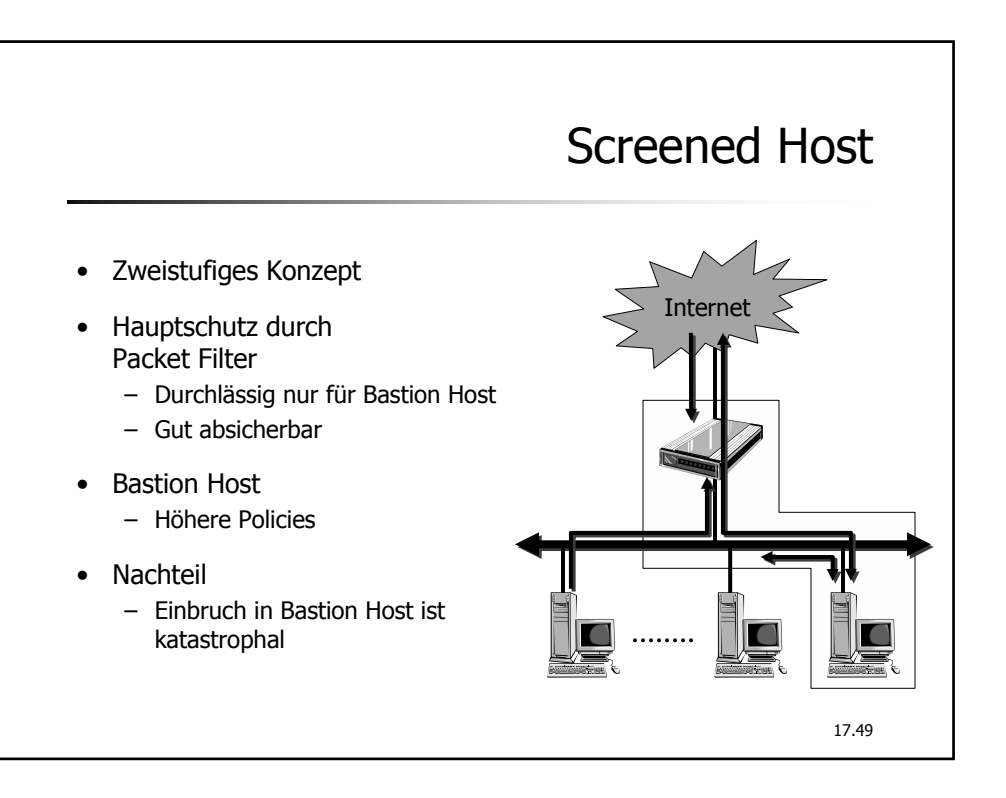

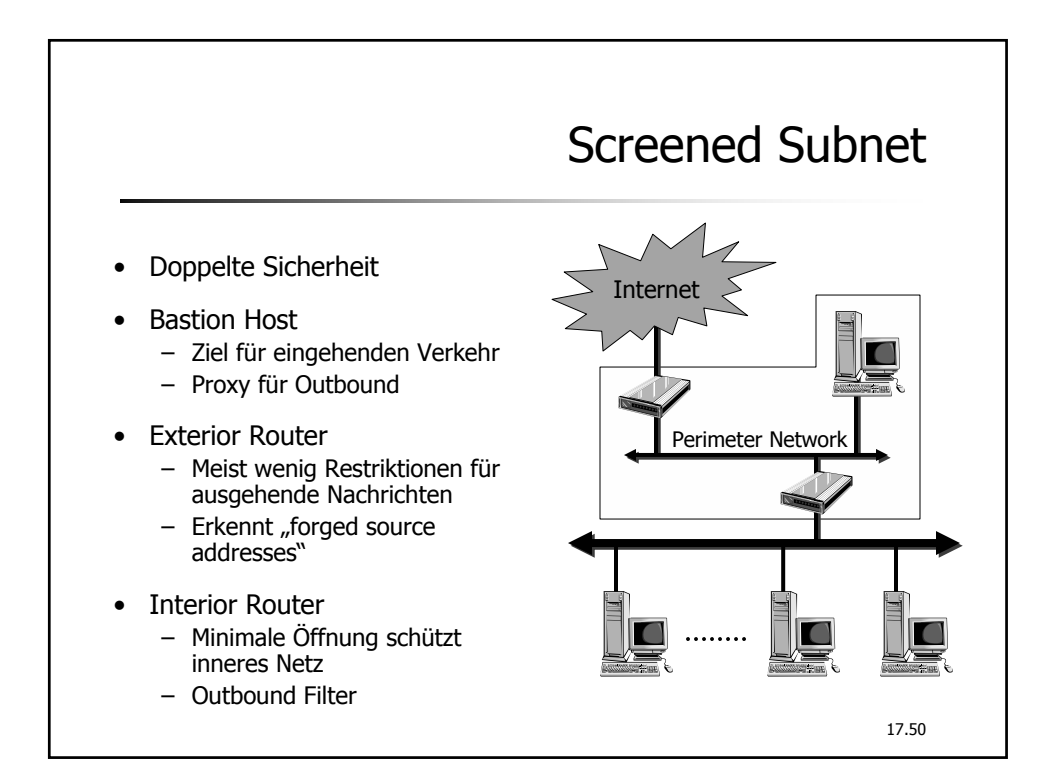

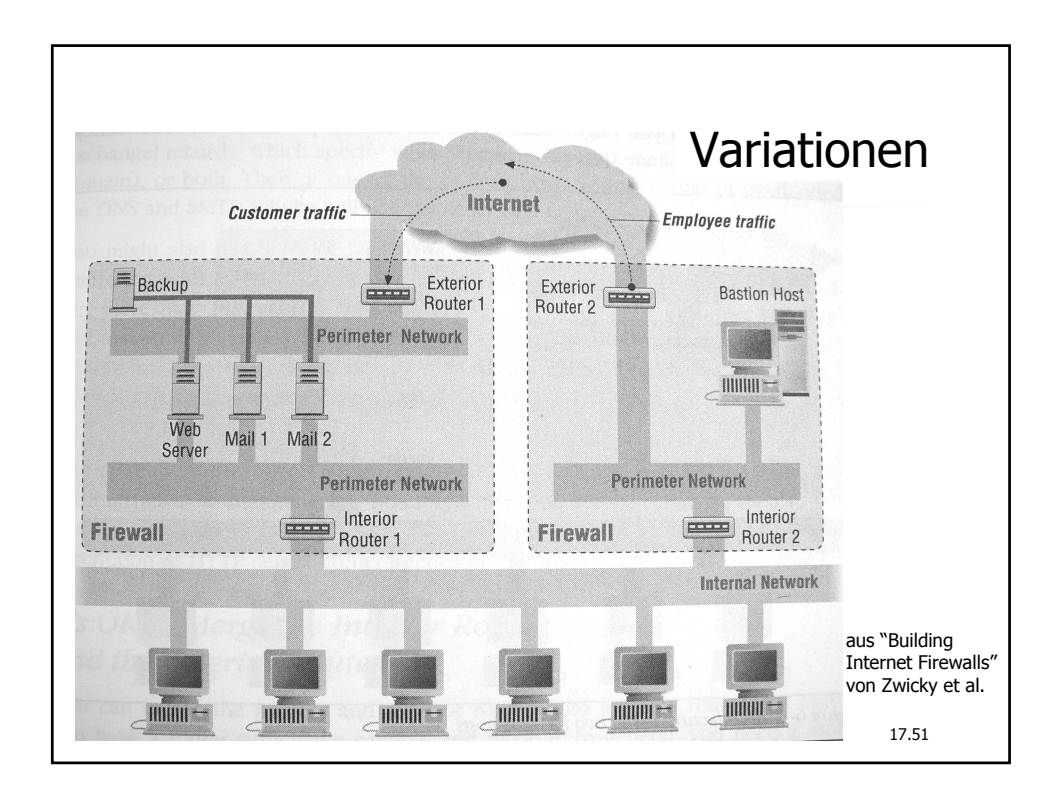

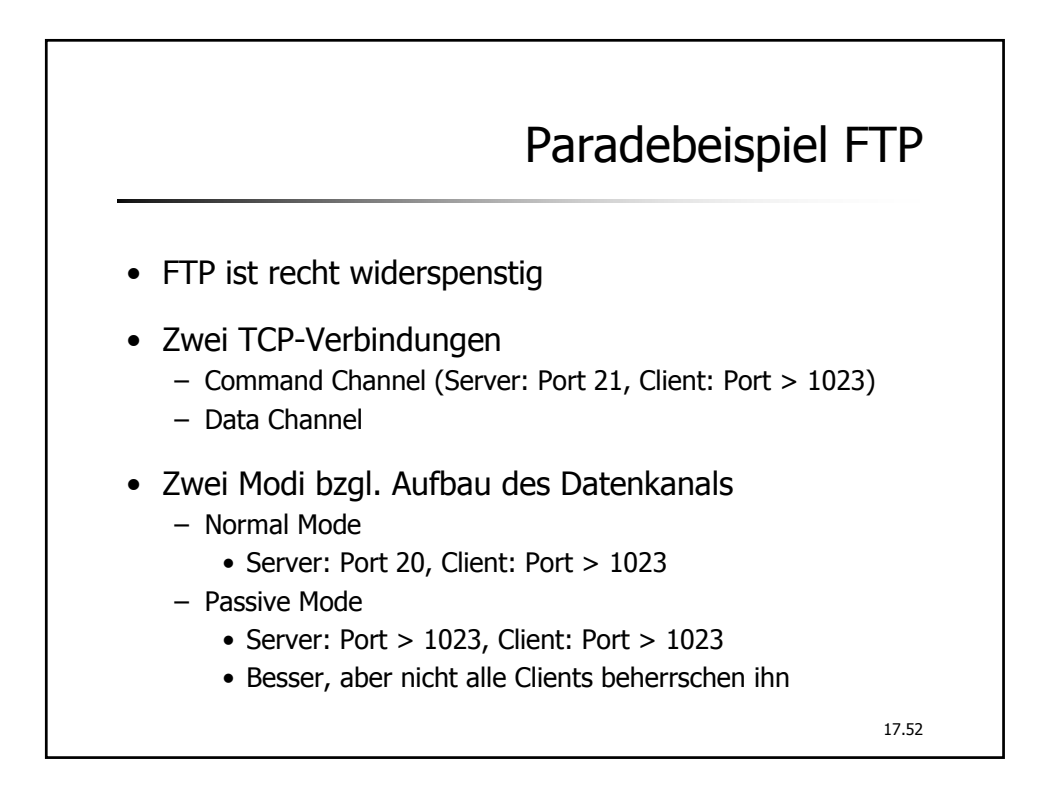

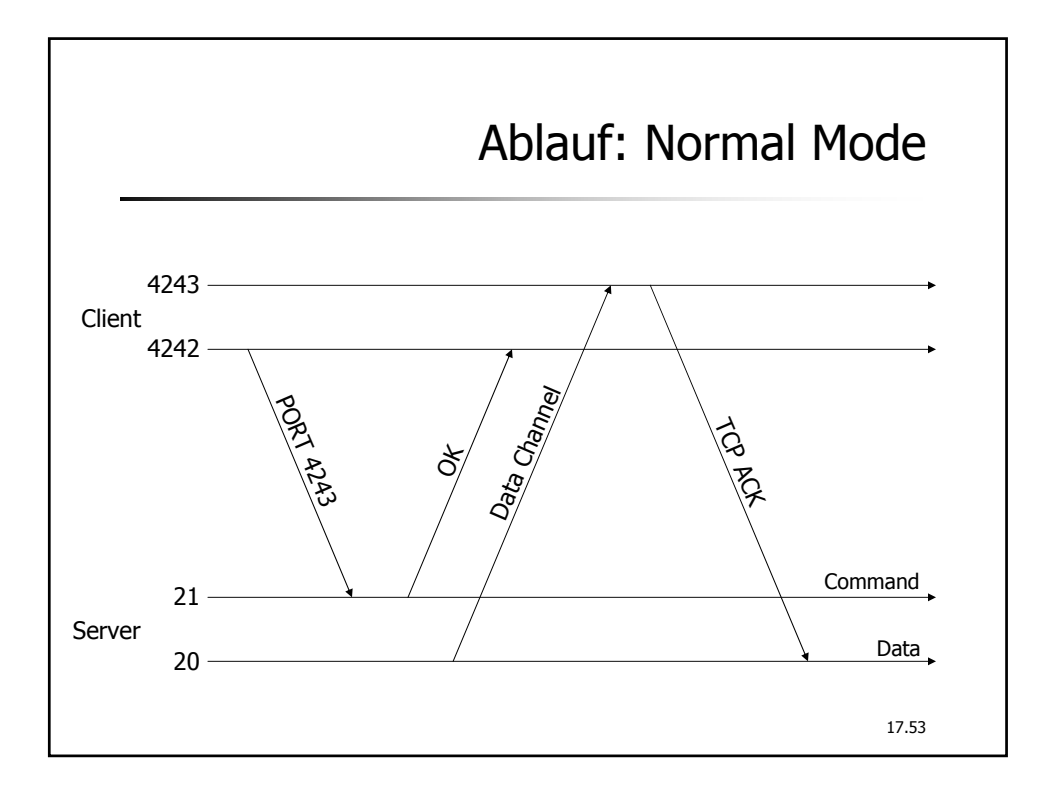

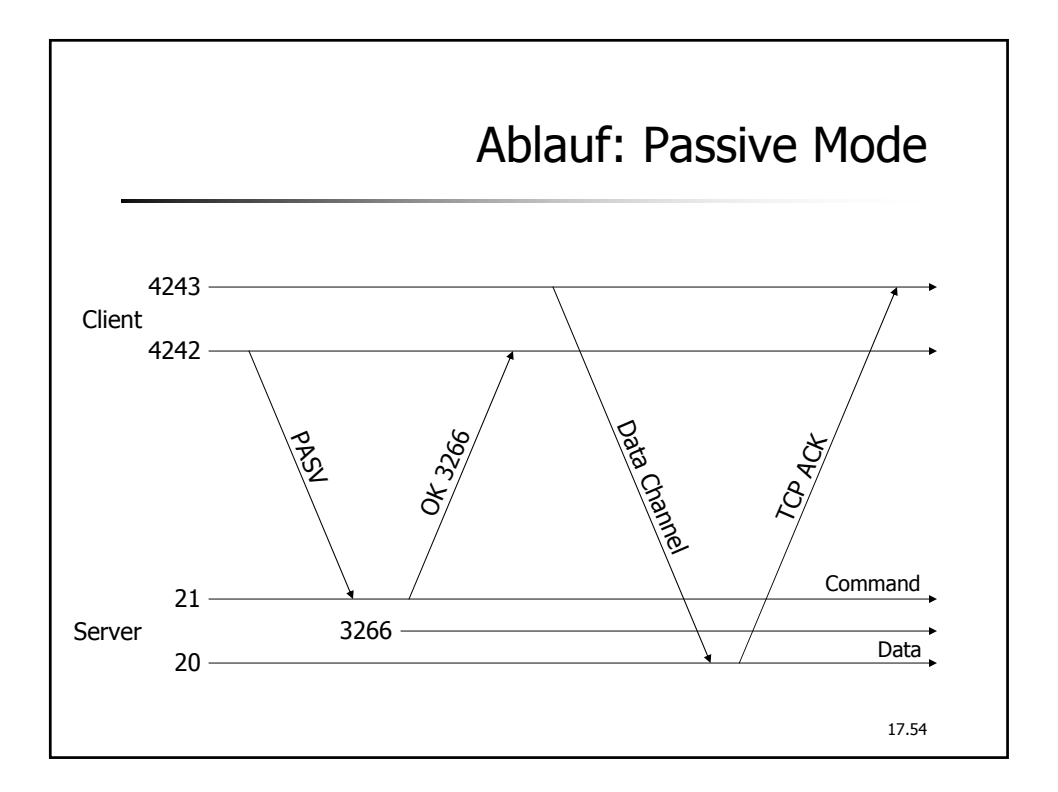

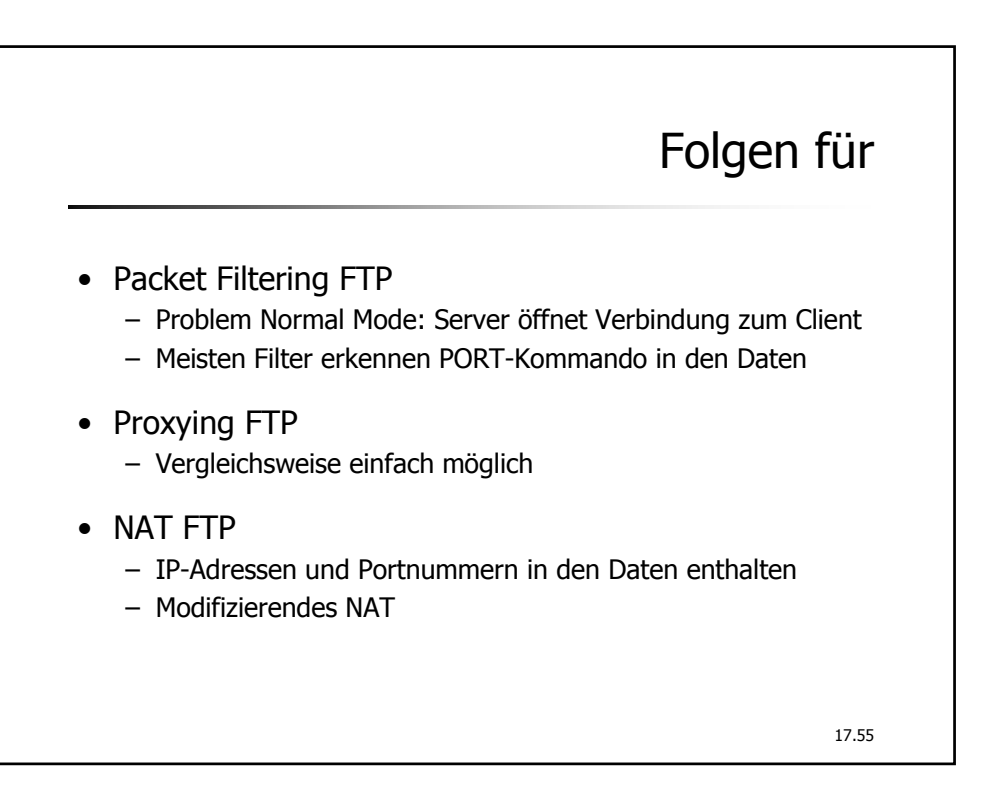

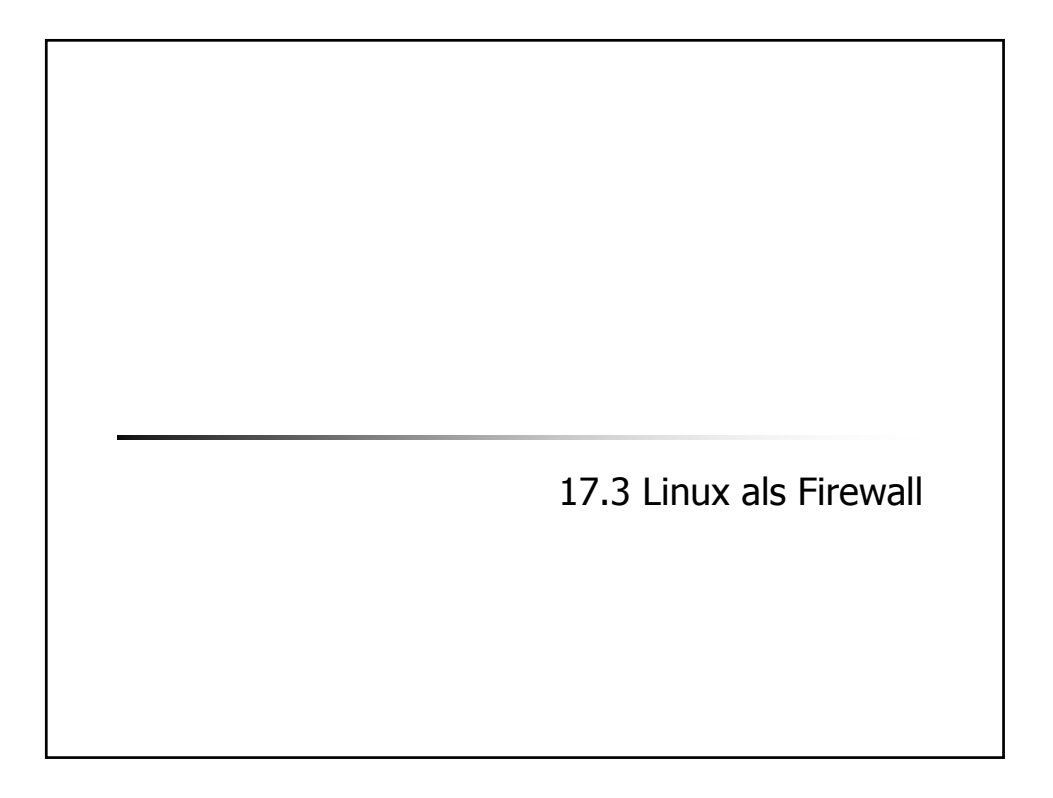

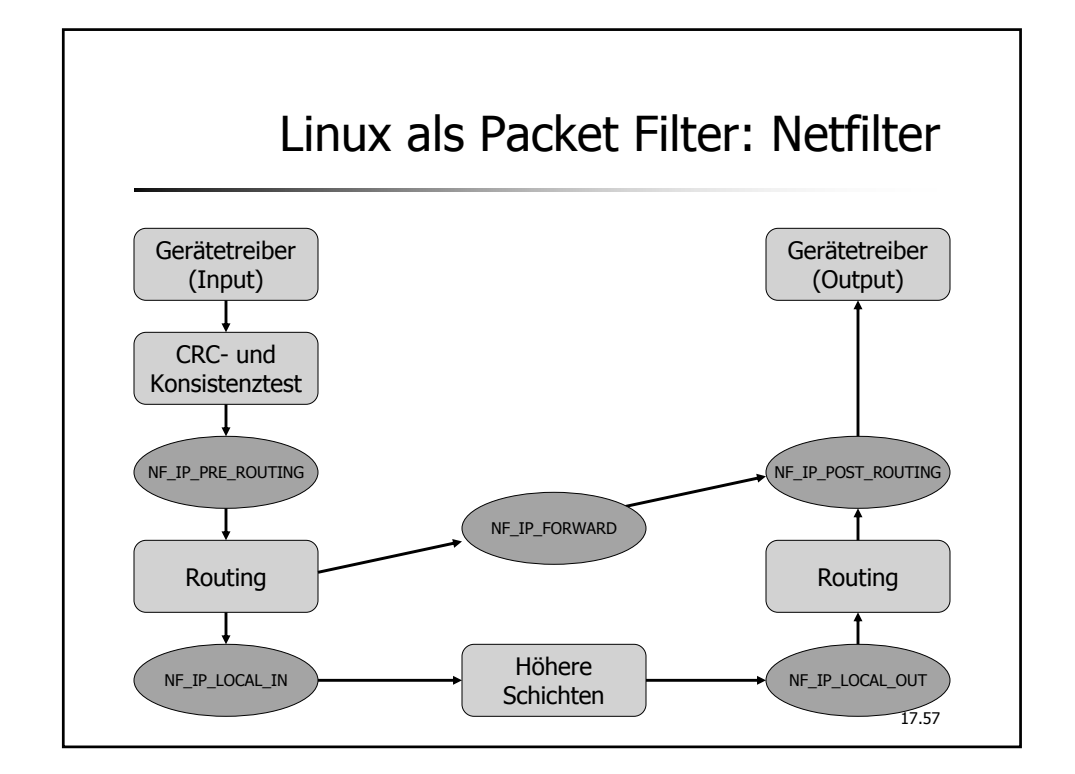

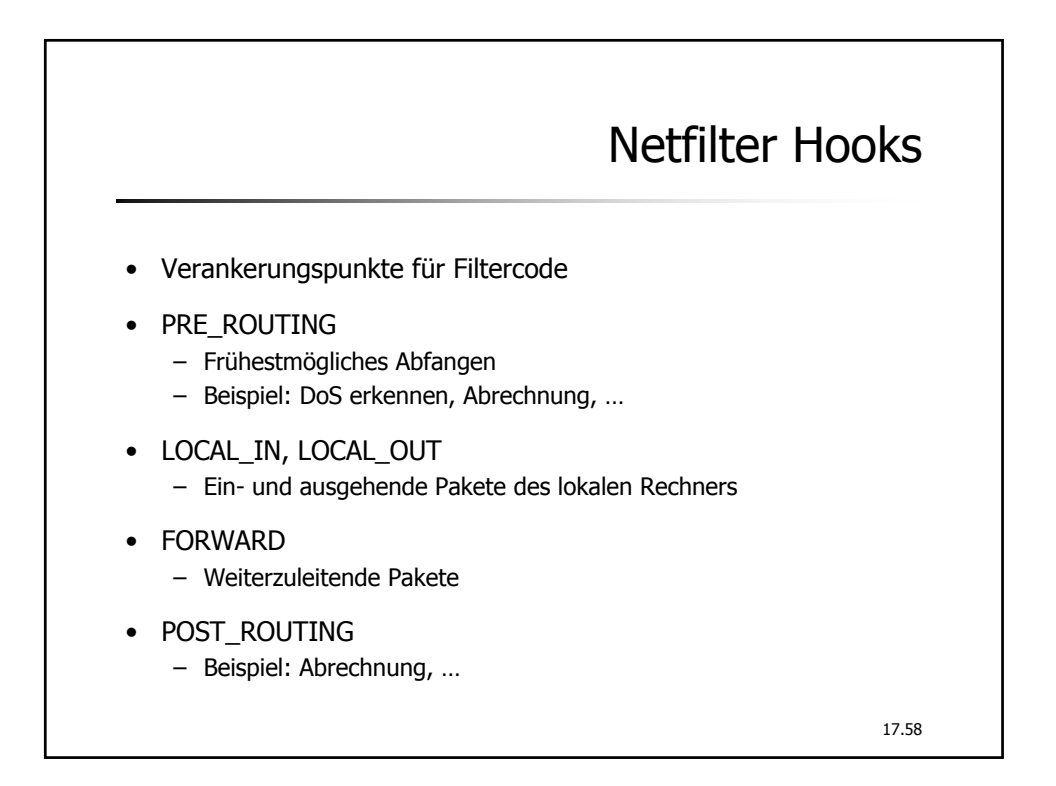

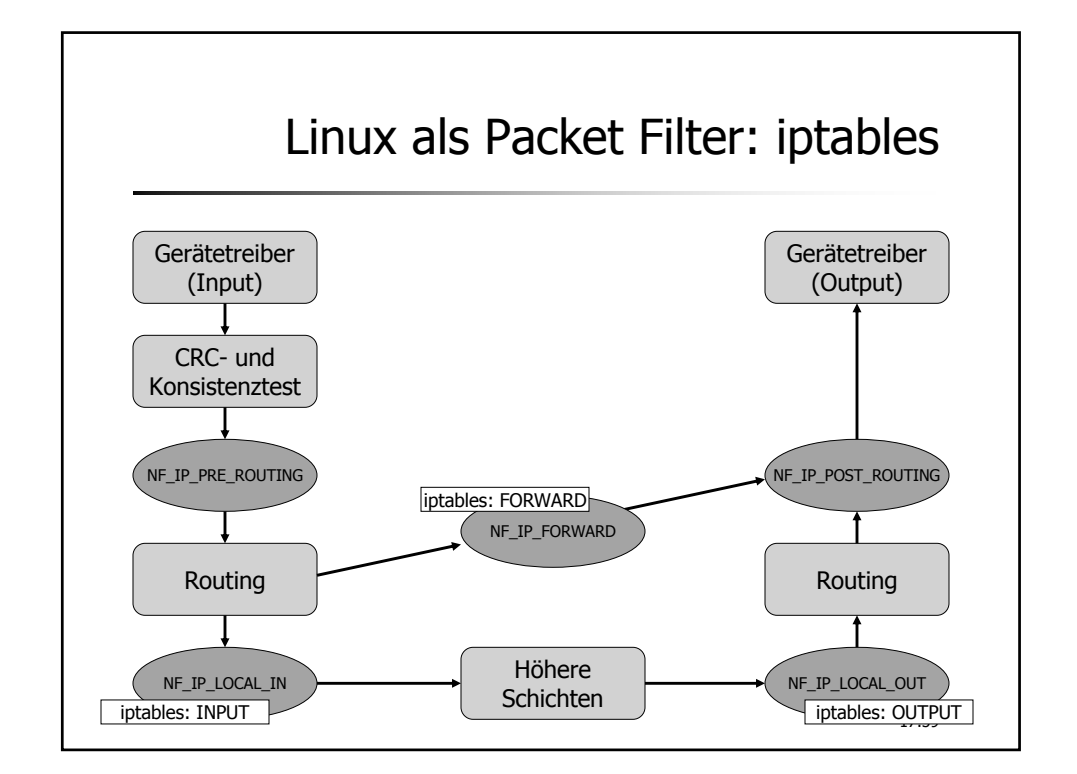

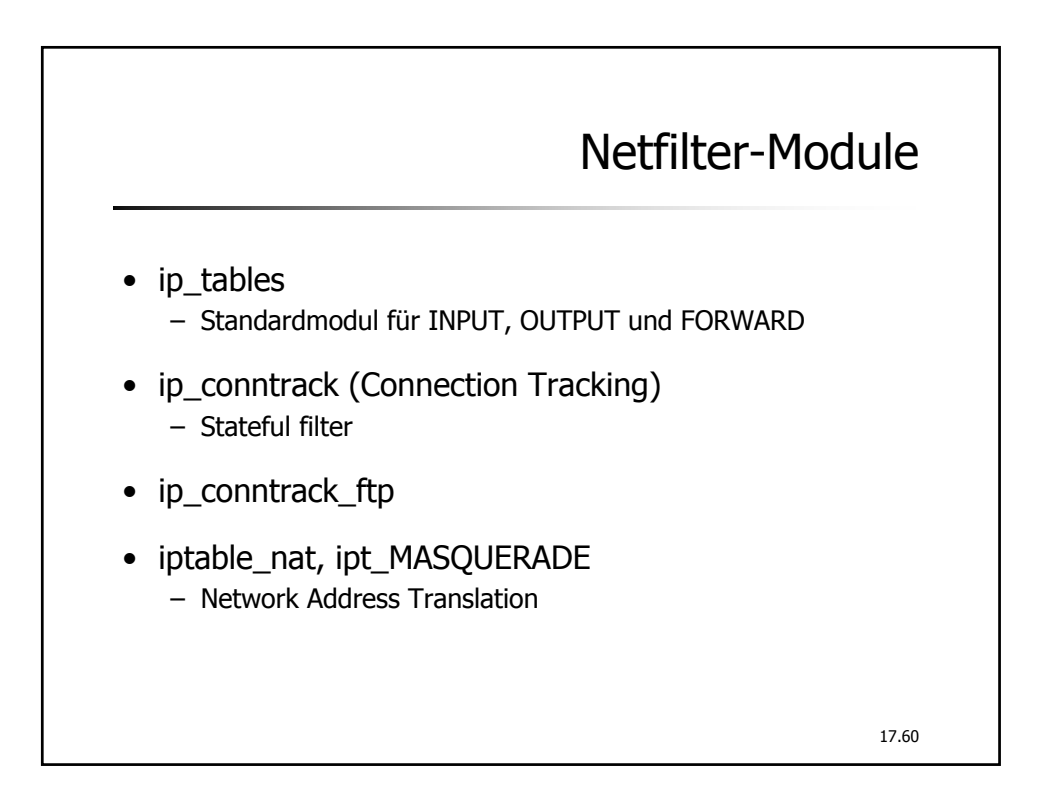

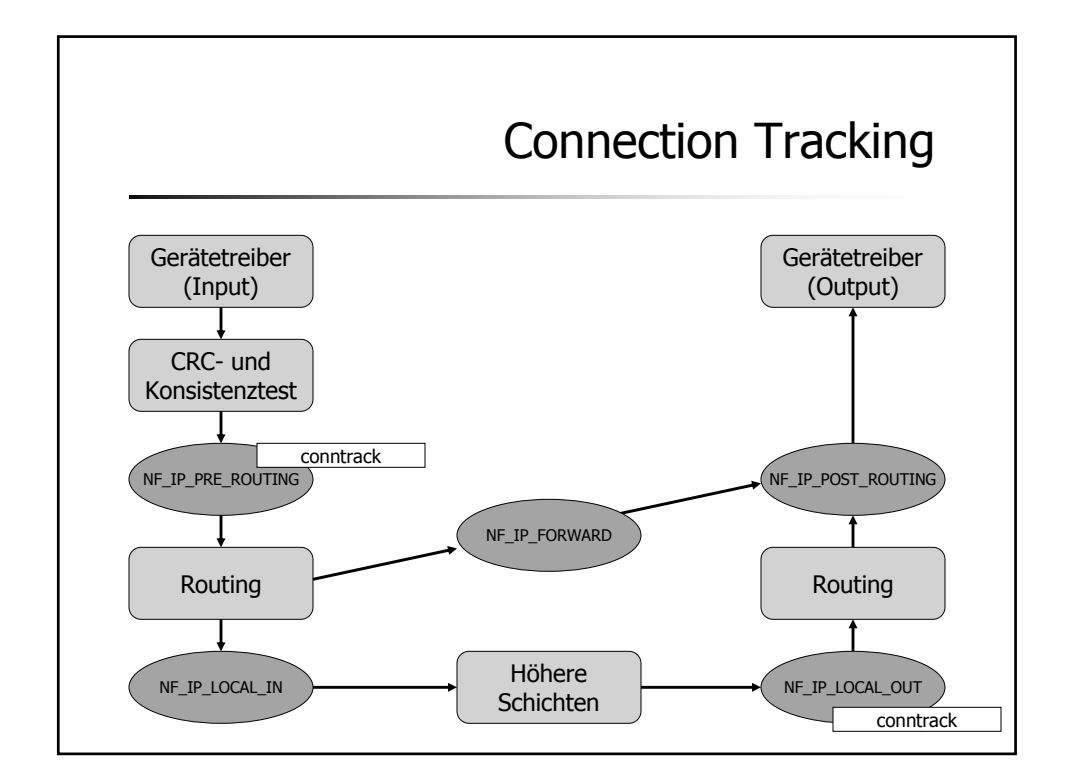

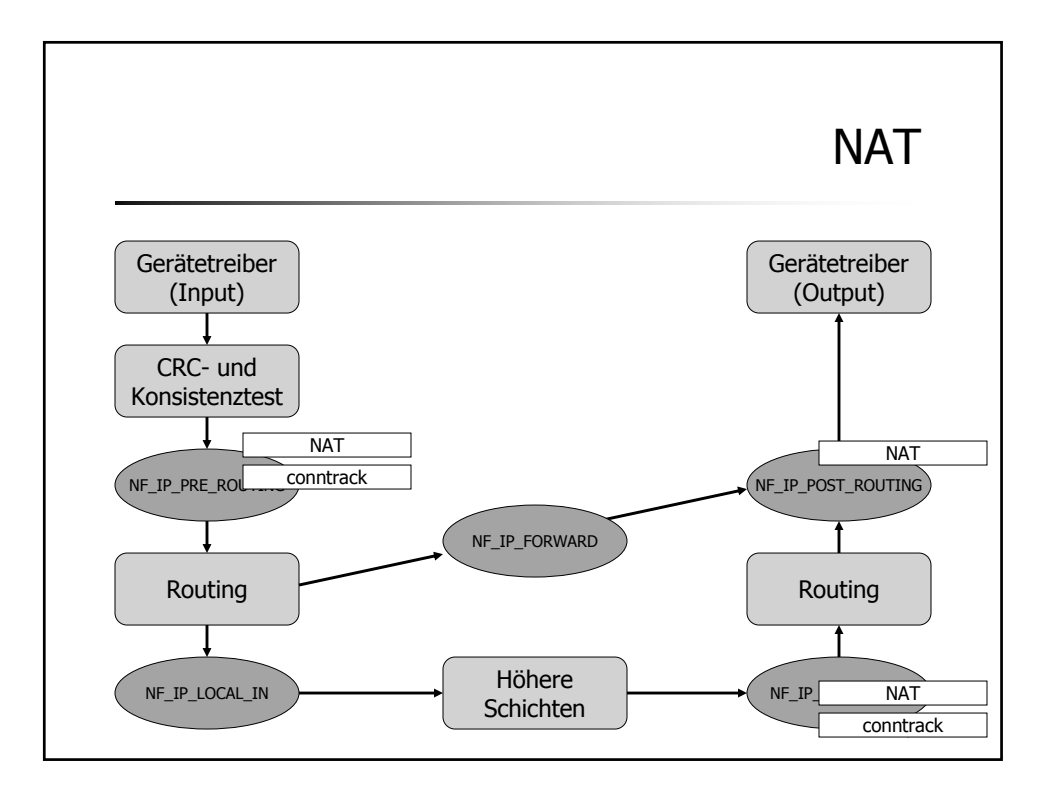

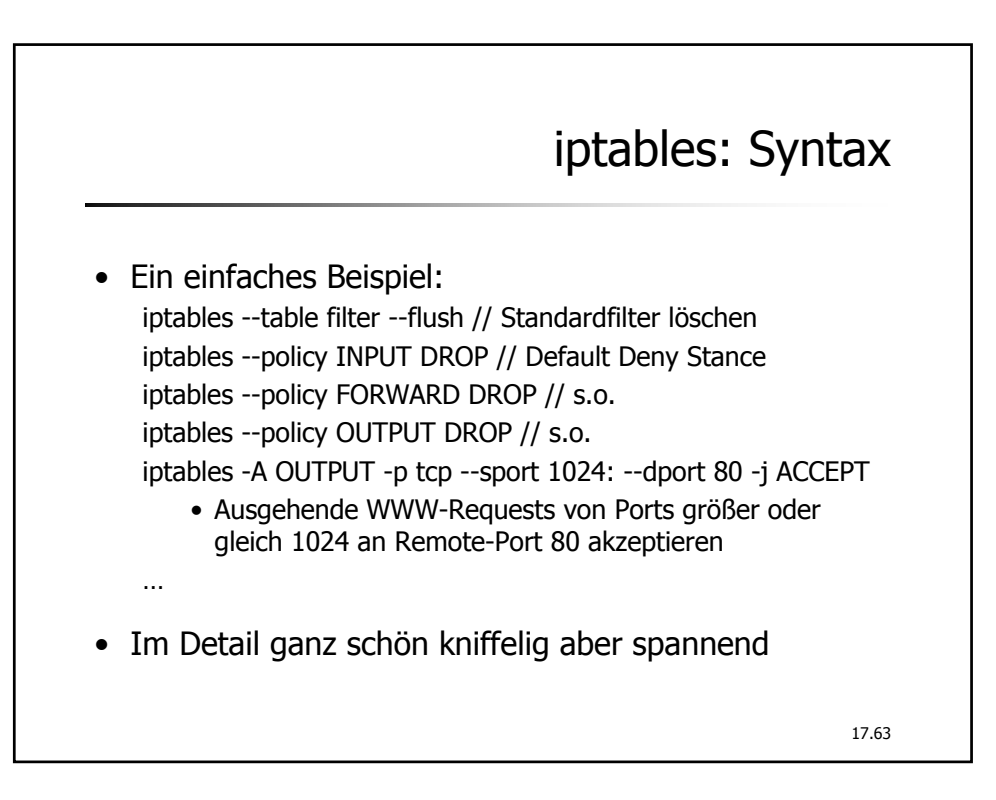

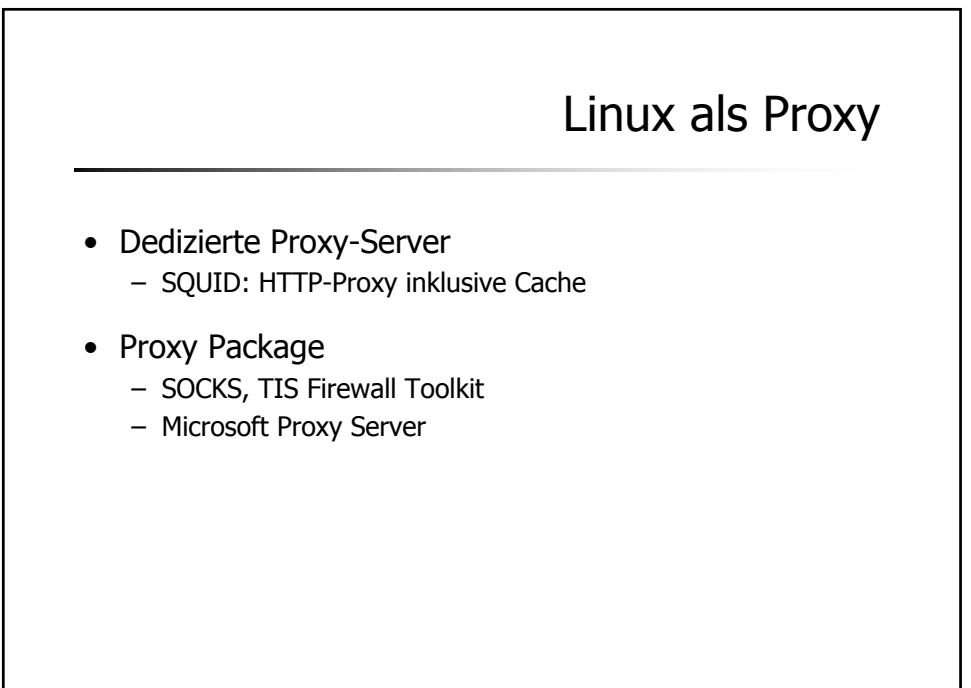

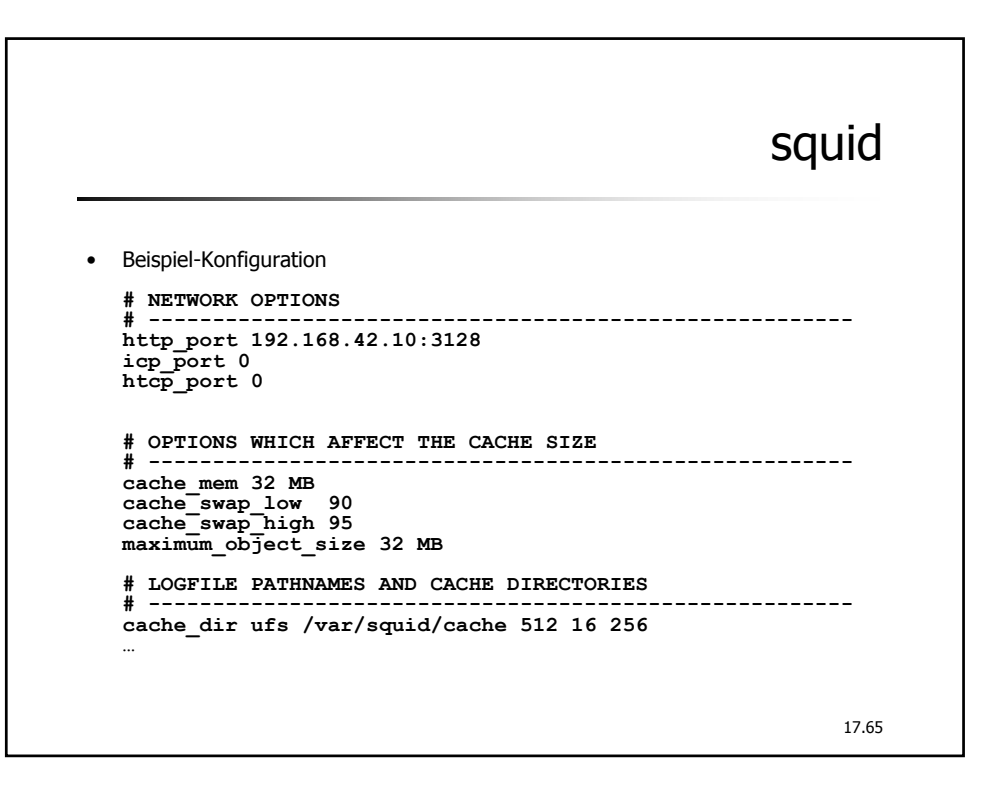

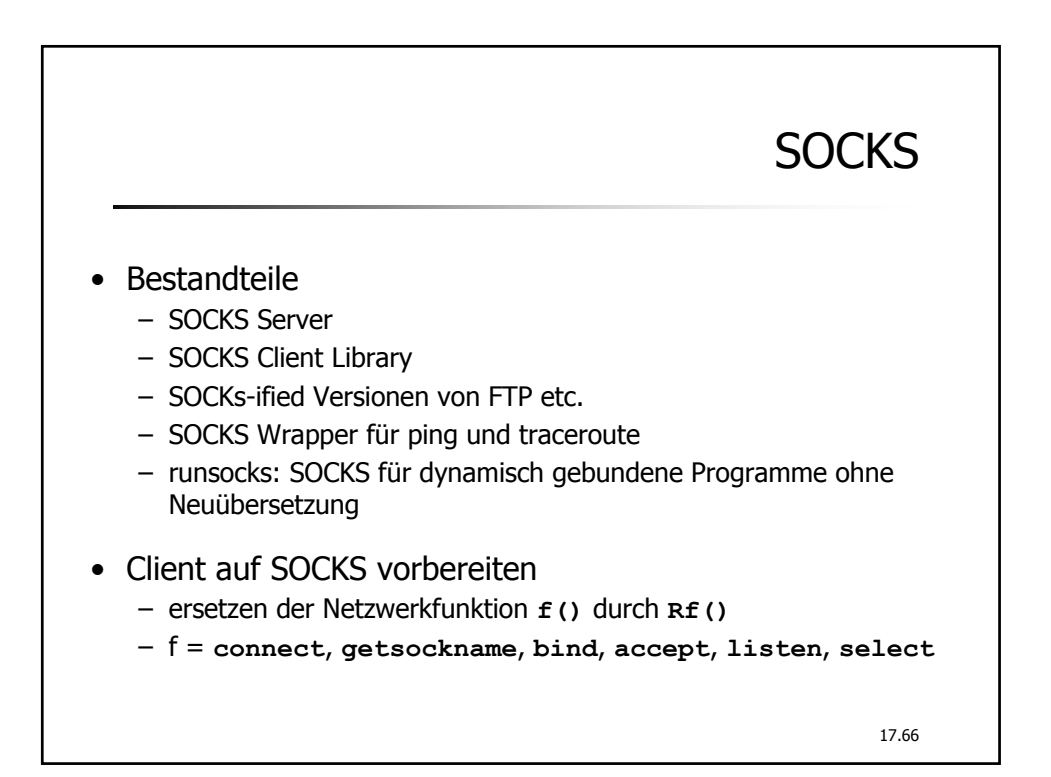

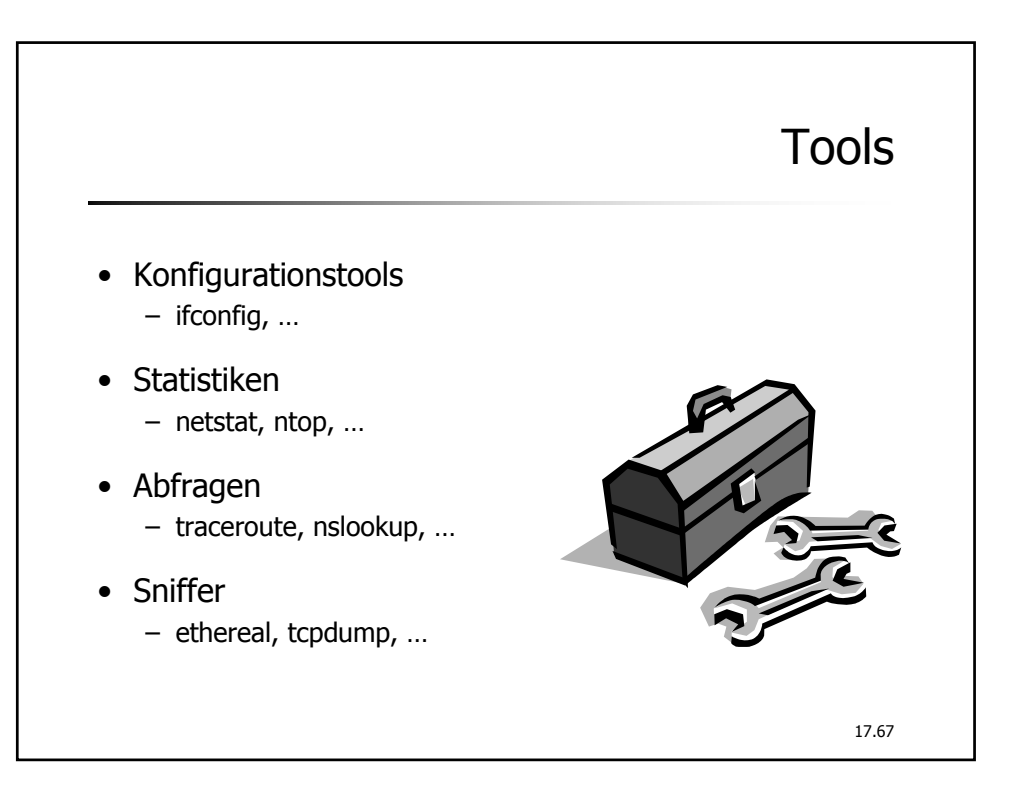

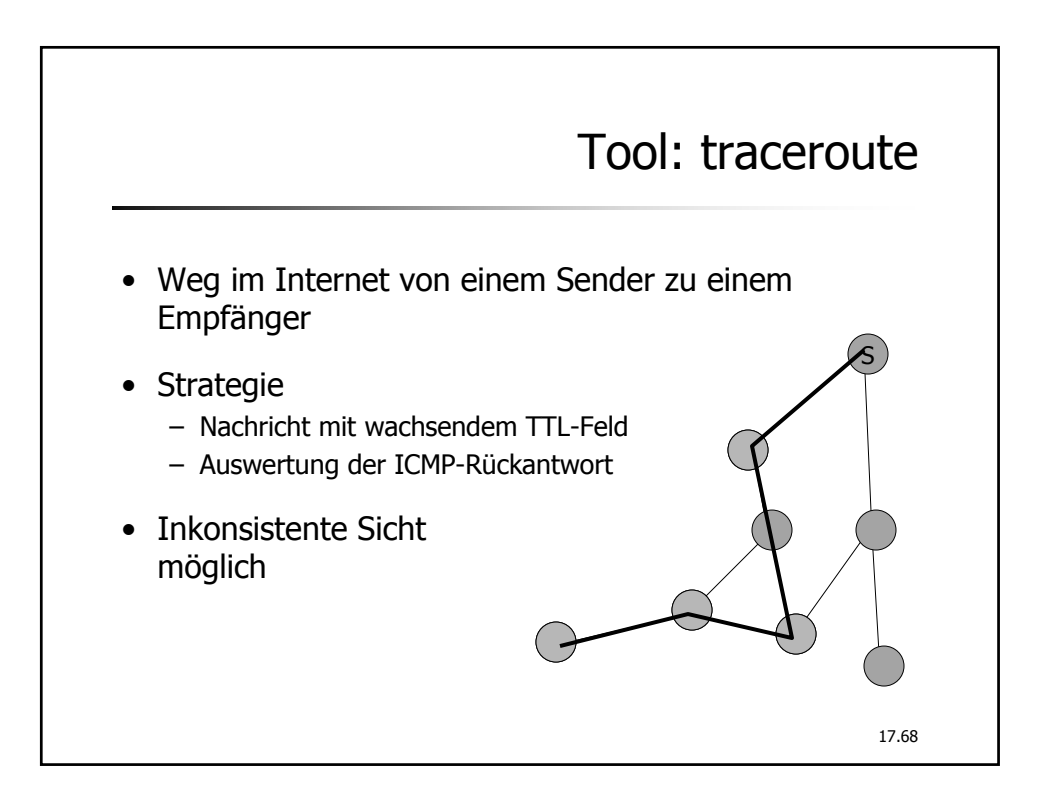

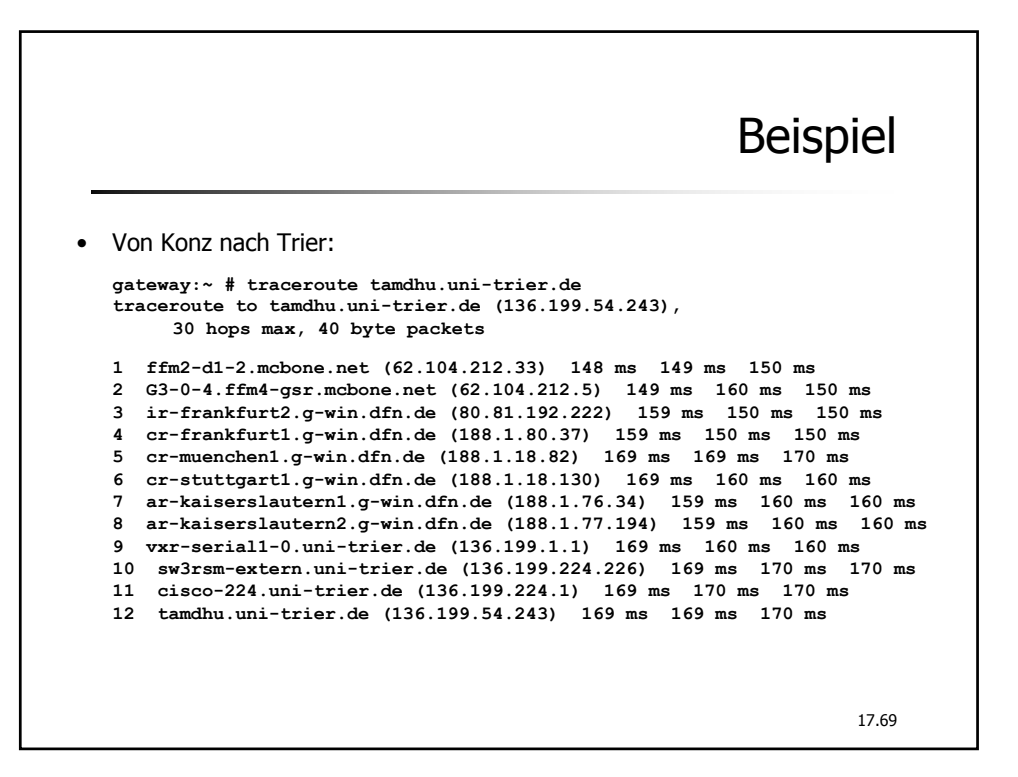

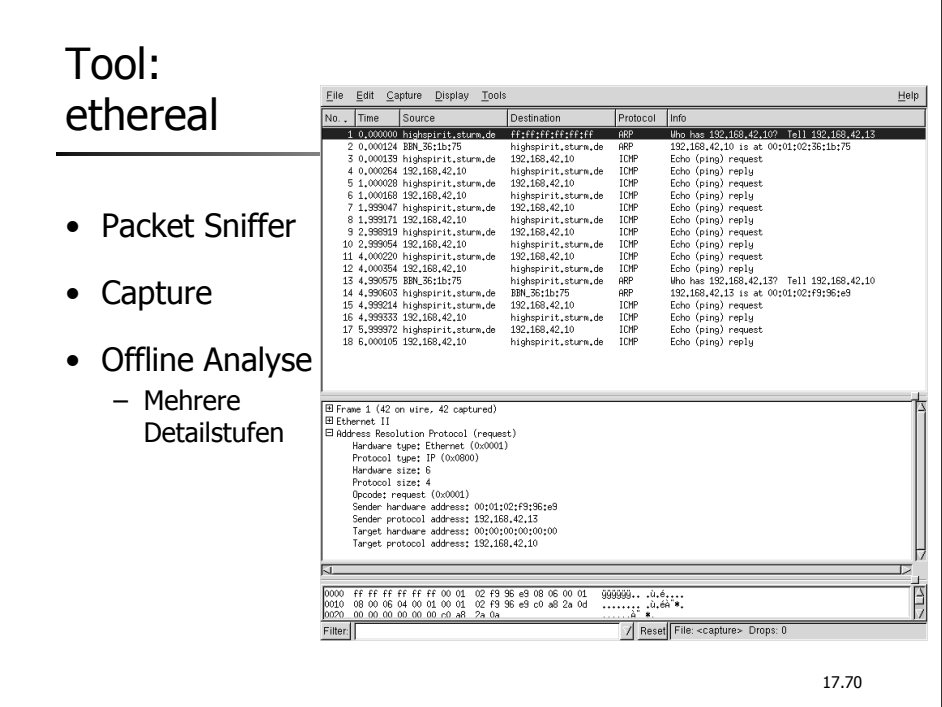

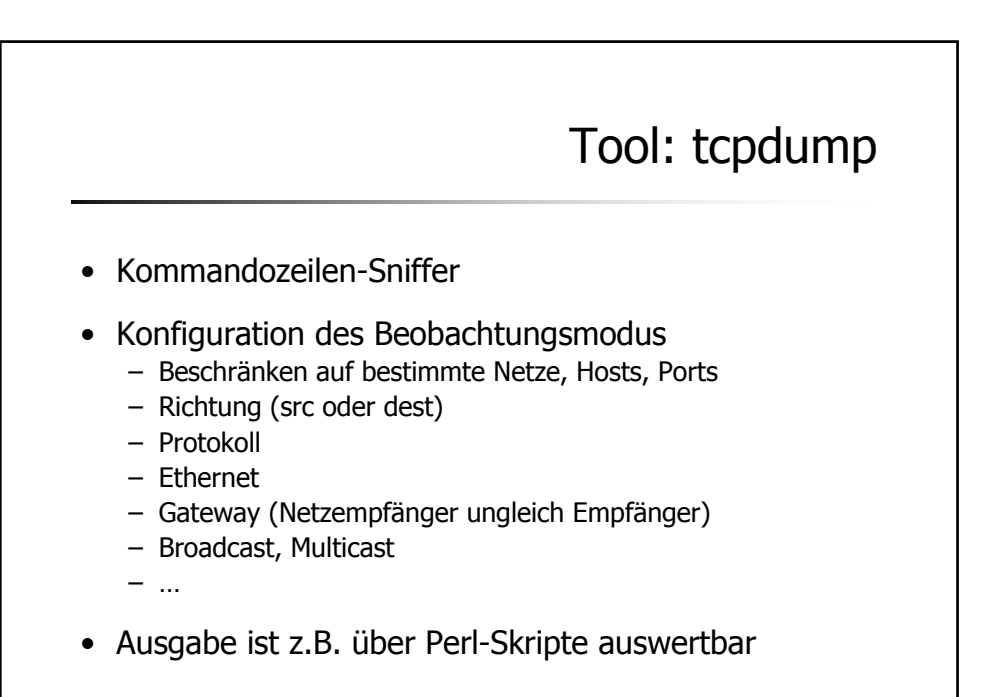

17.71

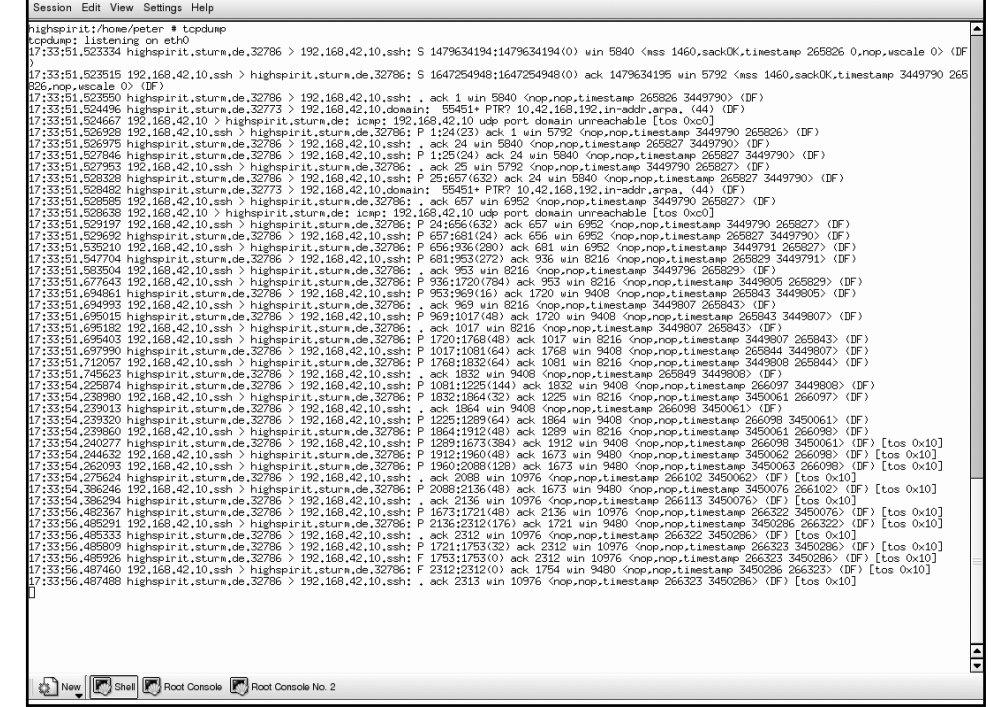

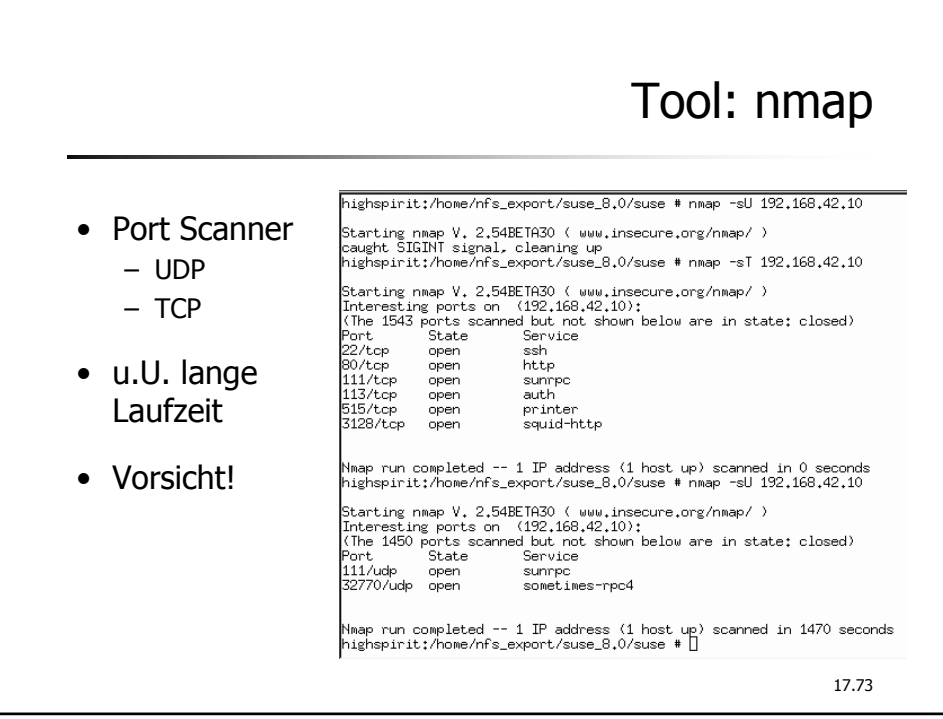

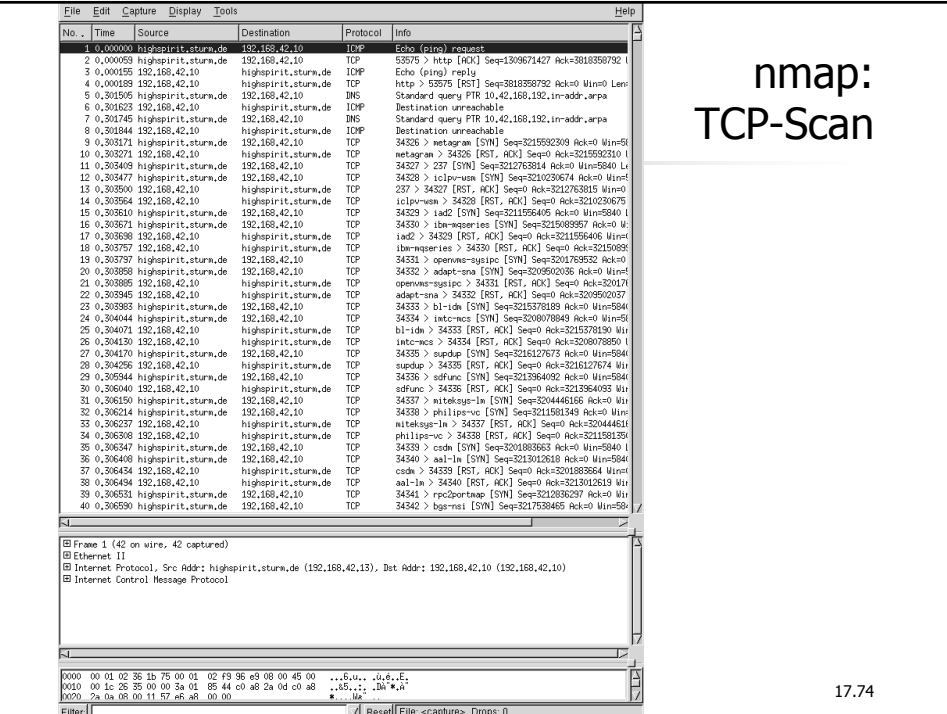

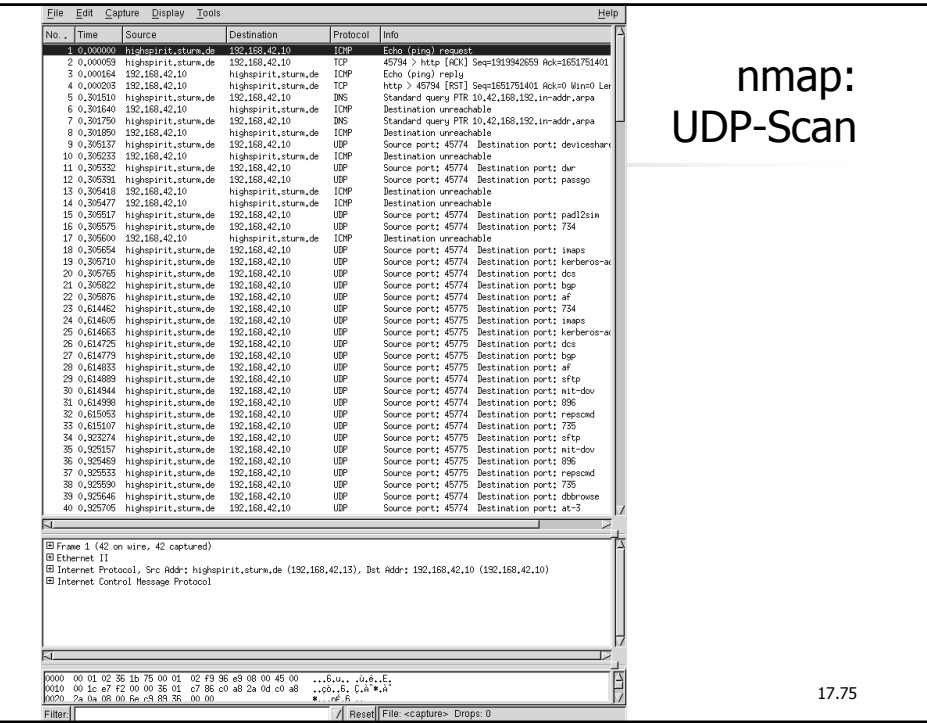

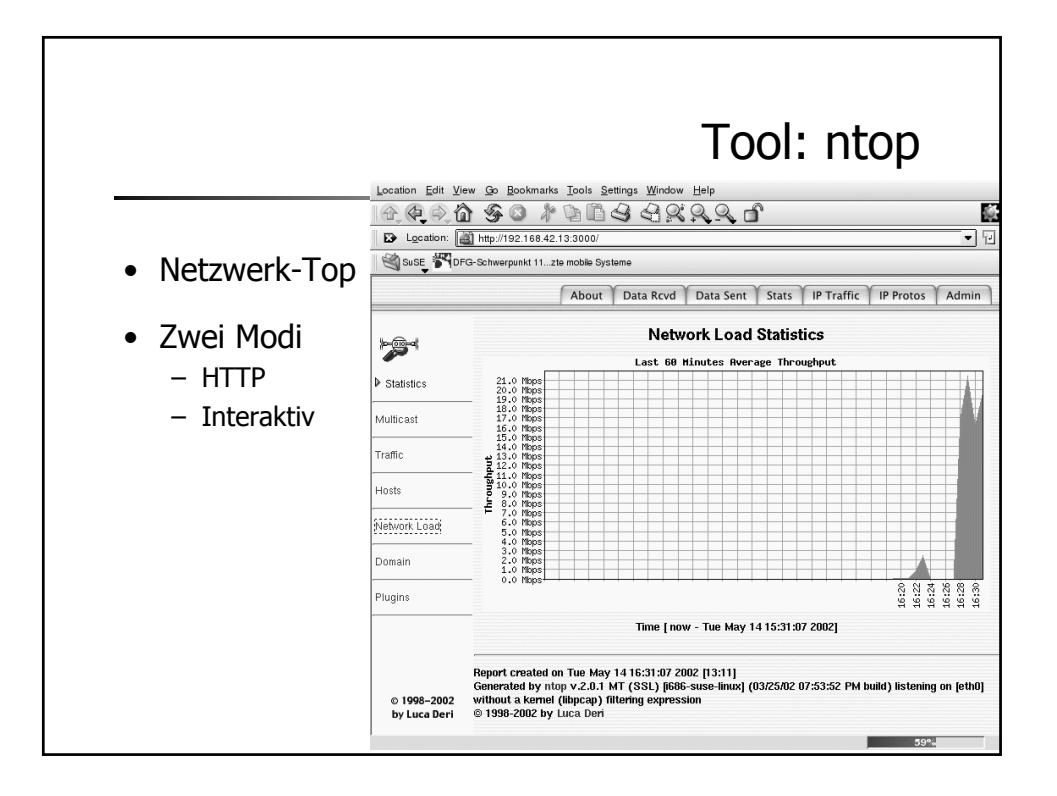

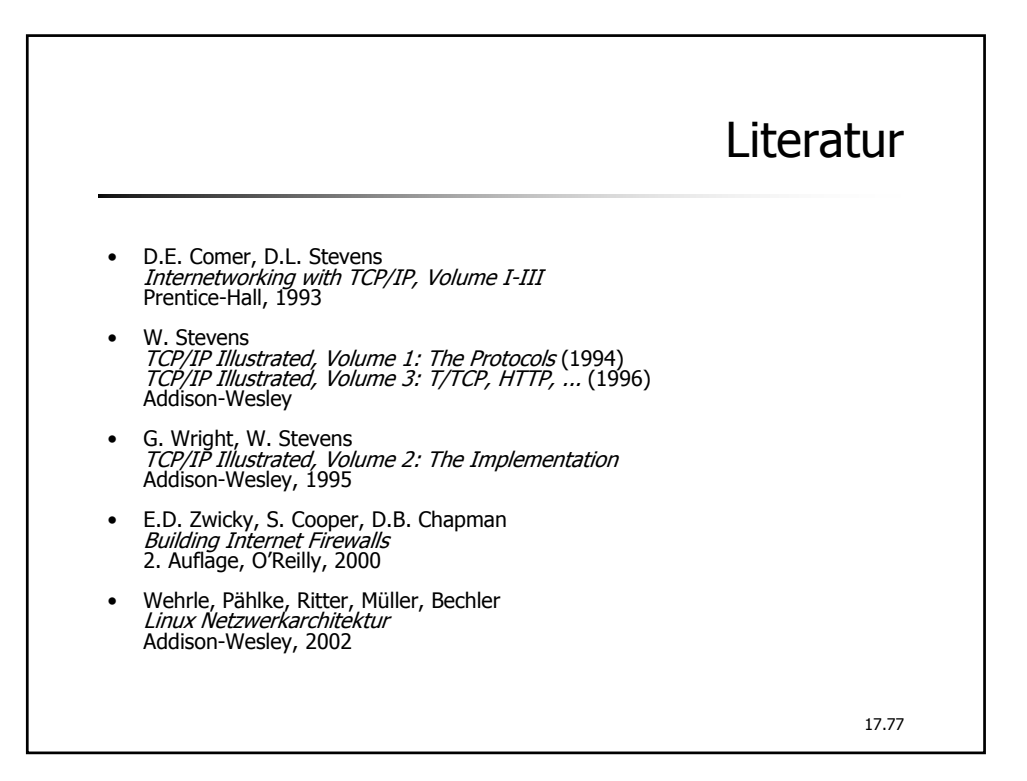